#### เอกสารอ้างอิง

- Proudfoot, C. G., Gawthrop, P. J., and Jacobs, O. L. R., 1. "Self-tuning PI control of a pH neutralisation process," Proc. IEE, 130 (9), 267-273, 1983.
- $2.$ Astrom, K. J., and Wittenmark, B., Computer controlled sysytem theory and design, pp. 93-398, Prentice-Hall, Inc., N.J., 1984.
- Clarke, D. W., and Gawthrop, P. J., "Self-tuning control,"  $3.$ Proc. IEE, 126 (6), 633-644, 1979.
- Clarke, D. W., "Self-tuning controller design and implementation,"  $4.$ Real time computer control, (S. Bennett, and D. A. Linkens, eds.), vol. 24, pp. 44-70, Peter Peregrinus Ltd., London, 1984.
- Gawthrop, P. J., "Self-tuning PID controller: algorithm and  $5.$ implementation", TRANS. IEEE, 31 (3), 201-209, 1986.
- Hesketh, T., "State space pole placing self-tuning regulator using  $6.$ input output values," Proc. IEE, 129 (7), 123-128, 1982.
- Warwick, K., "Self-tuning property of state space self tuner,"  $7.$ Proc. IEE, 129 (5), 96-100, 1982.
- Dexter, A. L., "Self-tuning control algorithm for single chip 8. microcomputer implementation," Proc. IEE, 130 (9), 255-260 1983.
- 9. Gertler, J., and Banyasz, C., "A recursive maximum likelihood identification method," IEEE TRANS, Vol AC-19 (6), 816-819, 1974.
- 10. Clarke, D. W., Hodgson, A. J. F, and Tuffs, P. S., "Offset problem and k-incremental predictors in self-tuning control," Proc. IEE, 130 (9), 217-223, 1983.
- 11. Wellstead, P. E., Edmunds, J. M., Prager, D., and Zanker, P., "Self-tuning pole/zero assignment regulators," Int. J. Control, Vol.30 (1), 1-36, 1979.
- 12. Wellstead, P. E., Prager, D. L., and Zanker, P., "Pole assignment self-tuning regulators," Proc. IEE, 126 (8), 781-787, 1979.
- 13. Astrom, K. J., and Wittenmark, B., "Self-tuning controllers based on pole-zero placement," Proc. IEE, 127 (5), 120-130, 1980.
- 14. Allidina, A. Y., and Hughes, F. M., "Generalised self-tuning controller with pole placement," Proc. IEE, 127 (1), 13-18, 1980.
- 15. Prager, D. L., and Wellstead, P. E., "Multivariable pole assignment self-tuning regulators," Proc. IEE,  $128$  (1), 9-18, 1981.
- 16. Tsay, Y. T., and Shieh, L. S., "State space approach for self tuning feedback control with pole assignment," Proc. IEE, 128 (5), 93-101, 1981.
- 17. Shieh, L. S., Wang, C. T., and Tsay, Y. T., "Fast suboptimal state space self tuner for linear stochastic multivariable system," Proc. IEE, 130 (7), 143-154, 1983.
- 18. Fuchs, J. J., "Recursive least squares algorithm revisited," Proc. IEE, 128 (3), 74-76, 1981.
- 19. Osorio, C. A., and Mayne, D. Q., "Deterministic convergence of self-tuning regulator with variable forgetting factor," Proc. IEE, 128 (1), 19-23, 1981.
- 20. Gawthrop, P. J., "Hybrid self-tuning control," Proc. IEE, 127 (9), 229-236, 1980.
- $21.$ Grimble, M. J., "Controller for LQG self-tuning application with colored measurement noise and dynamic costing," Proc. IEE, 133 (1), 19-29, 1986.
- 22. Stepanopoulos, G., Chemical process control: An introduction to theory and pratice, pp. 45-279, Prentice-Hall, Inc., N.J., 1984.
- Kenney, T. B., Process automation: A 14-part series, pp. 19-24 23. McGraw-Hill Book Co., New York, 3rd ed., 1985.
- ยุทธศิลป์ วิภาตะศิลปิน และ รศ.ประยูร เชี่ยววัฒนา "Industrial instrumentation 24. control" เอกสารของวิชา Senior Project 162-499 พ.ศ. 2529
- 25. National Semiconductor Corporation, Linear data book, pp. 156-162, 1982.
- Omani, F. K., and Sinha, N. K., "A modified state space approach 26. to multivariable self-tuning control with pole assignment," Proc. IEE, 134 (1), 31-37, 1987.
- Shih, D. H., and Kung, F. C., "Shifted Legendre approach to the 27. analysis and identification of a linear delayed system with a nonlinear gain," Proc. IEE, 133 (3), 127-132, 1986.
- Bezanson, L. W., and Harris, S. L., " Identification and control 28. of extruder using multivariable algorithms," Proc. IEE, 133 (4), 145-152, 1986.
- Yokogawa Hokushin Electric, "Yew series 80," Electronic control 29. system, Japan, 1985.
- Yokogawa Hokushin Electric, "Yewpack mark II," Packaged control 30. system, Japan, 1986.
- $31.$ Kraus, T. W., and Myron, T. J., "Self-tuning controller uses pattern recognition approach," Control engineering macazine, June, 1984.

**32. Porter, B., Jones, A. H., and McKeown, c. B., "Real-time expert** tuners for PI controller," Proc IEE, 134  $(4)$ , 260-263, 1987.

 $\sim 10^{-5}$ 

 $\sim$ 

- 2

 $\sim$ 

# ภาคผนวก<br>พ

 $\sim$ 

 $\mathcal{L}(\mathbb{R}^n)$  . The set of  $\mathcal{L}(\mathbb{R}^n)$ 

 $\mathcal{L}^{\text{max}}_{\text{max}}$  and  $\mathcal{L}^{\text{max}}_{\text{max}}$ 

 $\mathcal{L}^{\text{max}}_{\text{max}}$ 

 $\mathcal{A}(\mathbb{R}^d)$ 

#### ภาคผนวก ก

# โปรแกรมที่ใสิทดสํอบ

การควบคุมแบบจูนปรับตัวเองที่ทำในวิทยานิพนธ์นี้ใช้อัลกอริทิมในการควบคุมทั้งการ จำลองและการควบคุมจริงตังน

<u>โปรแกรมที่ 1</u> เป็นการควบคุมแบบจูนปรับตัวเองชนิดเล็งเลิศ - ซึ่งภายในโปรแกรม สามารถกำหนดการควบคุมได้ 2 แบบ คือ Minimum variance (MV) และ Generalized  $m$ inimum variance (GMV) โดยตั้งค่า  $P(z^{-1})$ , $Q(z^{-1})$  ในโปรแกรมใหม่ ตัวอย่างเช่น ถ้า ต้องการควบคุมระบบด้วยตัวควบคุมแบบ MV ก็กำหนดให้ P(1) เท่ากับ 1 Q(1) เท่ากับ 0

<u>โปรแกรมที่ 2</u> เป็นโปรแกรมของการควบคุมแบบจูนปรับตัวเองชนิดกำหนดโพล ใช้ อัลกอริท**ิมแบบ Implicit สามารถกำหนดค่าโนลโดยการตั้งค่า** ζ และ พ ของผลตอบของ กระบวนการและตัวควบคุมได้ สิงในโปรแกรมนีจะตั้งค่าโดยใสิตัวแปร DR และ freq

โปรแกรมที่ 3 เนินโปรแกรม!/นิดเดยวกับโปรแกรมที่ 2 แต่ใสิอัลกอริทมแบบ  $\,$  Explicit สามารถตั้งค่าตัวแปรเหมือนในโปรแกรมที่ 2

โปรแกรมที่ 4 เนินโปรแกรมปีองการควบคุมแบบจูนปรับตัวเอง!/นิด PID สิงอาตัยการ จูนค่าด้วยวิธีธอง Z iegler &. Nichols ภายในโปรแกรมสำมารถเลือกการควบคุมได้ทั้งแบบ P, PI , PID โดยการตั้งค่าตัวแปรในโปรแกรมเสียใหม่ โปรแกรมนี้แสดงให้เห็นการประยุกต์ใช้ ตัวควบคุมแบบจูนปรับตัวเองอย่างง่าย ๆ

## เ งื่อนไปีจองการใสิโปรแกรม

- 1. จะต้องจำนวน Order ปีองระบบที่ต้องการควบคุม ได้แก่ Nofy,Nofu เนินด้น
- 2. จะต้องทราบลักษณะทั่วไปปีฮงกระบวนการเส่น Time constant และ Delay  $\tt time$  เป็นต้น เพื่อใช้เป็นข้อมูลเบื้องต้นของการตั้งค่าเริ่มต้น
- 3. จะต้องกำหนดคาบของการสุ่มในโปรแกรม

### โปรแกรมร่วม

```
{ # include file }
Function Equation ( a : Vector ; flowi, ti, qq, kkk, area, h : real ) : real ;
Begin
         Equation := (flowi*(ti-a[1]) + qq*kk)/(area*h);
End:Procedure GenFunConSys (Var a : Vector ; flowi,ti,qq,kkk,area,h : Real ) ;
Var
          a0: Vector ;
          k\pm Matrix \pmt0,t
                  : Real ;
          Nst2, i : Integer \daggerBegin
          Nst2 := 1 ;
         t:0;For i := 1 to Nst2 Do
                a0[i] := a[i];
          t0 : t;
          For i := 1 to Nst2 Do
                Begin
                k[1,i] := Delta*Equation (a, flowi, ti, qq, kkk, area, h);
                a[i] := a0[i] + 0.5*k[1,i];
                End:t0 : = t + 0.5*delta :
          For i := 1 to Nst2 Dc
                Begin
                k[2,i] := Delta*Equation ( a, flowi, ti, qq, kkk, area, h ) ;
                a[i] := a0[i] + 0.5*k[2,i];
                End;For i := 1 to Nst2 Dc
                Begin
                k[3,i] := Delta*Equation ( a, flowi, ti, qq, kkk, area, h ) ;
                a[i] := a0[i] + k[3,i];
                End:t0 : t + delta;
          For i : I to Nst2 Do
                Begin
                k[4,i] := Delta*Equation ( a, flowi, ti, qq, kkk, area, h ) ;
                a[i] := a0[i] + (k[1,i] + 2*k[2,i] + 2*k[3,i] + k[4,i])/6;End ;
          t : = t0;End ;
Procedure SaveData ( a : DataVec ; n : Integer);
Var
                 : Integer;
          i.
          outfile : String[20];
          Fn -
                 : File of Real;
                : Real;
          data
```
 $\lambda$ 

Begin

 $\chi$ 

```
Gotoxy(10, 12);
Write ( ' OUTPUT FILENAME : ' ' ) ;
Readln (outfile);
outfile := outfile + '.dat' ;
Assign ( Fn, outfile );
Rewrite (Fn);
data : = n :Write ( Fn, data ) ;
For i := 1 to n Do
     Begin
     data : a[i];
     Write (.Fn,data) ;
     End:
```
End:

 $\overline{1}$ 

 $\mathcal{I}$ 

```
Procedure InitialM (Var p : Matrix ; d : Real ) ;
Var
         i, j : Integer ;
Begin
         For i := 1 to Norder Do
               Begin
               For j := 1 to Norder Do p[i, j] := 0;
               End:For i := 1 to Norder Do p[i, i] := d;
End;Procedure Initialy ( Var p : Vector ; d : Real ) ;
Var
         i : Integer ;
Begin
         For i := 1 to Norder Do p[i] := d;
End:Procedure InitialE ( Var a : Estparty; d : Real) ;
Var
         i : Integer ;
Begin
         With a Do
              Begin
              For i := 1 to Npar Do diag[i] := d;
              For i := 1 to Npar Do th[i] := 0;
              For i := 1 to Npar Do fi[i] := 0;
              For i := 1 to Npar Do phi[i] := 1;
              for i := 1 to Noff do offdiag[i] := 0;
              THETA[1] \pm = -0.5 ;
              THETA[2] := -0.1 ;
              THETA[3] : -0.2;
              THETA[4] := 0.1 ;THETA[5] : -0.01;
              THETA[6] := 0.133;
              THETA[7] :=-0.02;}
              End;
```

```
End:Procedure InitialC (War a : Clgroup ; d : Real ) ;
Var
         i : Integer ;
Begin
         With a Do
              Begin
              For i := 1 to Npar Do th[i] := 0 ;
              For i : I to Npar Do fi[i] :: 0;For i := 1 to Npar Do phi[i] := 0;
              For i := 1 to Npar Do g[i] := 0;
              for i := 1 to Nsum do s[i] := d;
              End ;
End:Procedure Sq (u,y : Real ; var perr : real ; Var Clstate : Clgroup ) ;
Var
        1, j, 1j, j1, j1: integer ;si, ss, fj\therefore real ;
         a, b, c, d: real ;
         al,eb
                         : real ;
Begin
         With clstate Do
              Begin
              for i:= 1 to ny + nu Do perr := perr - th[i]*fi[i];
              d := perr;
              for i:= ny+nu+1 to n do perr := perr - th[i]*fi[i] ;
              si := Lamda ;
              ss := si * si ;ij := 0;ji := 0;for j := 1 to n do
                    begin
                    for i := 1 to j do
                          begin
                          ji := ji + 1;
                          fj := fj + s[ji]*fi[i];end;
                    a := si/Landa;
                    b := fj/ss;
                    ss := ss + fj*fj ;si := sqrt (ss);
                   a : a / si :g[j] := s[ji]*fj ;
                    s[ji] := s[ji] * a;
                    j1 := j - 1;
                    if (j1 \rightarrow 0) then
                                                               \simbegin
                          for i := 1 to ji do
```
 $\bullet$ 

76

```
begin
               ij : ij + 1;
               c := s[ij] ;<br>s[ij] := a + ( c - b + g[i] ) ;<br>g[i] := g[i] + c * fj ;
               end :
         end:ij := ij + 1 :
end;for i : 1 to n do th[i] := th[i] + a* g[i] ;
for i := 1 to n - 1 do f([n - 1] + 1] := f([n - i]);
\begin{array}{l} \text{if } [1] := -y ; \\ \text{if } [ny + 1] := u ; \end{array}fil[nu+ny+1]:=d;al := 0.8 :eb := eb1*a! + (1 - a!)*d ;fi[ny+nu+1]:=d-eb;eb1 := eb ;perr := \exists ; \}end ;
```
 $\mathcal{A}$ 

end;

791

 $\mathfrak{t}$ 

 $\sim$ 

 $\gamma$ 

โปรแกรมที่ 1

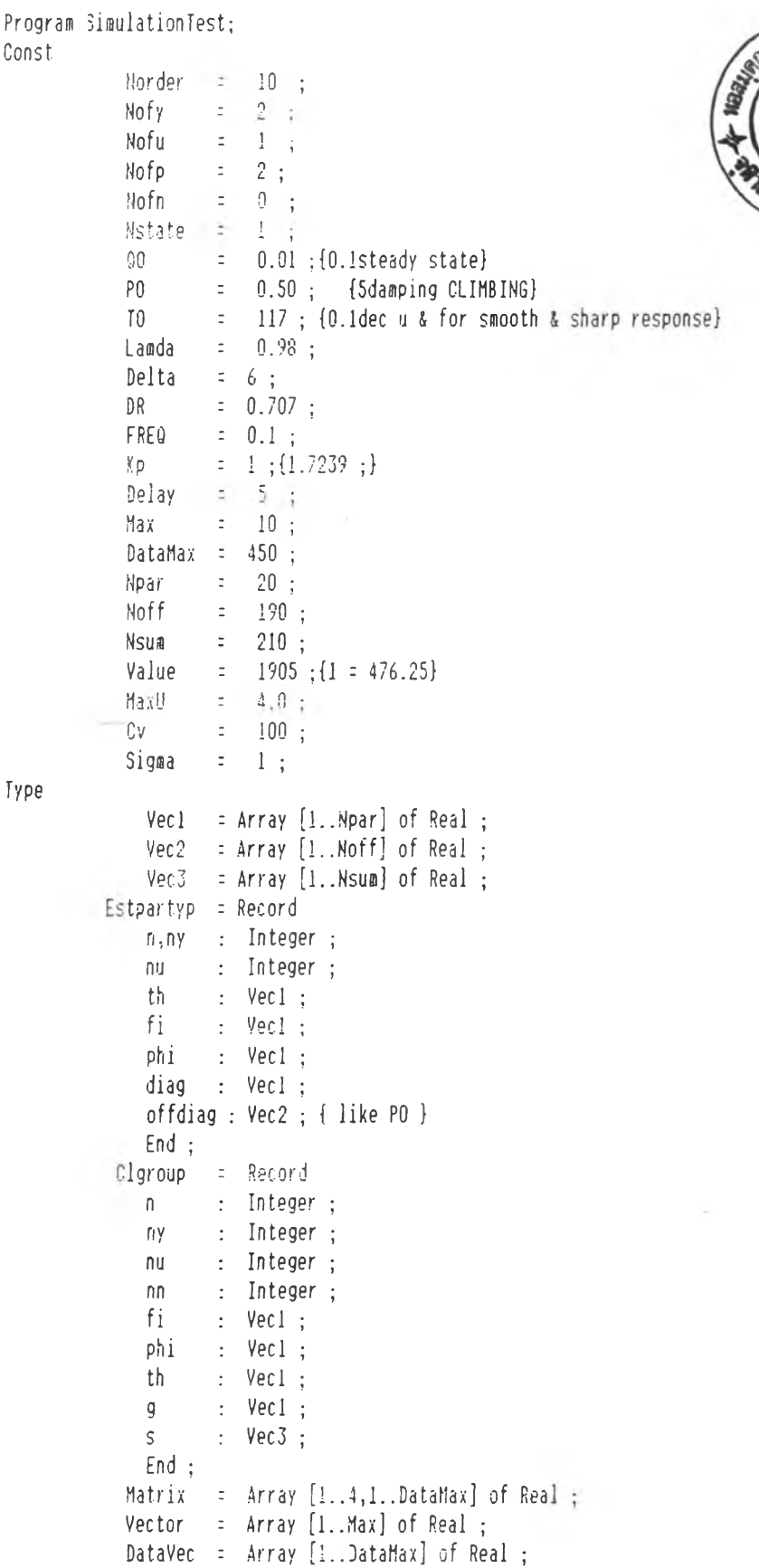

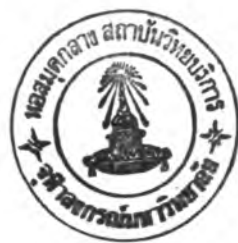

 $\sim$  100  $\pm$ 

```
Var
             yf,fis,uu,yy,ww : DataVec;
             a, b: vector ;
             t, w, u, y : Real;
             a,nn,mm : Integer ;
             i, naa, nb : Integer;
             U1, 99, 7AB : YEC1;
             clstate : Clgroup;
             perr : Real;
             đa
                    \cdot : Vecl \cdotiou, ioy : Integer ;
             iof, ioc : Integer :
                      \therefore Real
             Kpid,ub
             flowi, ti, kkk, area, h : real ;
             pole : real ;
             ki, kd : real ;p1, p2, k : real;hh : vecl;
             pn,pd : vecl ;
             fac : real :procedure discr (var hh : Vect ; p1, p2, k, h : real);
 var
           i, j : integer ;
           a,b,c : real ;
           phi, tua : vecl ;
 begin
           tua[1] := k*(h*h/2 + h*h*h*(p1+p2)/6) ;
           tua[2] := k*(h - h*h*(p1+p2) - h*h*h*p1*p2/6 + h*h*h*(p1+p2)*(p1+p2)/6) ;
           phi[1] := 1 - pl*p2*h*h/2;
           phi[2] := h - h*h*(p1+p2)/2 ;
           phi[3] := -p1*p2*h + p1*p2*h*h*(p1+p2)/2;
           phi[4] := 1 - h*(p1+p2) - h*h*p1*p2/2 + h*h*(p1+p2)*(p1+p2)/2 ;
           hh[1] := tua[1]:
           hh[2] := - phi[4]*tua[1] + phi[2]*tua[2] ;
           hh[3] := 1 :
           hh[4] := - (\pi[i] + \pi[i] ;
           hh[5] := phi[1]*phi[4] - phi[2]*phi[3];
           for i : 1 to 5 do writeln(i,<sup>*</sup> ',hh[i]);
end ;
```
Function Control\_UGG (w : Real ; var U1,00,a,b : Vec1 ; n,ny,m : integer ; fac : real ) : Real ; Var  $\therefore$  Real ; ij. : Integer ;  $\mathbf{i}$ 

```
[11[3] := 11[2];
         UI[2] :: UI[1] ;
         U1[1] : u :
         u := (01[1]*00[1]*01[2]*00[2]*01[3]*00[3]-(a[ny+1]*00[2] -fac)*b[ny+1]-QQ[3]*a[ny+1]*b[ny+2])/(a[ny+1)*QQ[1]+fac);
         Control_UGG : 4 : 4 :End ;
Procedure Polys (var QQ : Vec1) ;
yar
       a,b,c \in real;
begin
       a := 0.1;
       b := 0.1:
         C := a^{\frac{1}{2}}a;
         b := b*b;
         00[1]:=1;90[2] := - 2*a ;
         99[3]: c + b;
         \text{writeln}(00[1], 00[2], 90[3]);
end;
Procedure Roots (00 : vec1 ) ;
var
        a,b,c: real;
begin
         c := -4*00[1]*00[3]:
         b := 90[2]*90[2];
         a := sqrt(abs(b+c));
         if (b+c) ): 0 then
               begin
               c := (-0.00[2] + a)/(2*0.0[1]);
               writeln ( ' roots : ', c);
               c := (-90[2] - a)/(2*00[1]);
               writeln ('
                              \cdots, \cdots, \cdots, \cdotsend;
         if (b+c) ( 0 then
               begin
               c := - 00[2]/(2*00[1]);
               writeln ( complex roots : ',c,' +/-',a/(2*QQ[1])) ;
               end ;
 end ;
Begin
         With clstate Do
               begin
                flowi := 0.05;
```

```
area := 3;
h := 2;ti := 30:kkk := 0.05 ;
For i := 1 to Nstate Do
       a[i] := ti;
ny := Nofy+Hofp ;
nu := Delay + Nofu;
n := ny + nu + Nofn ; { beware Nofn A Nofn = 0 }
        for i := 1 to Npar do
               begin
               \text{u}\text{u}[i] :: 0;\gamma\gamma[i] := ti ;
               WW[i] := 0 ;
               da[i] :: 0;qq[i] :: 0;tab[i] :: 0 ;pn[i] := 0;pd[i] := 0;hh[i] := 0:yf[i] := 0 :
               fis[i] := 0;ul[i] := 0 ;end;
 t := 0;W := CV;
 y := 0;
m := 2 + Delay;
vy[a] := ti:
 InitialC (clstate, 10000);
 th[ny + 1] := 10 ;
 pole := 1/10 ;
 p1 := pole;
 p2 := pole;
 k := pole*pole ;
 Discr (hh, p1, p2, k, delta);
 repeat until keypressed ; }
 kd := hh[1] + hh[2];
 pd[1] := hh[1]/kd;pd[2] := hh[2]/kd ;\simki := hh[3]+hh[4]+hh[5];pn[1] := hh[3]/ki ;pn[2] := hh[4]/ki ;pn[3] := hh[5]/ki ;Roots(pn);
 pn[1]:=1;pn[2] := 0;pn[3] := 0;pd[1] := 1;pd[2] := 0 ;uriteln(pd[1]+pd[2],pn[1]+pn[2]+pn[3]);
 ki := 10;
```
 $\{$ 

 $\{$ 

-600

```
kd := 0 :
Kpid := 1 + \text{delta} * Kd/delta ;
QQ[2] := (delta + 2*kd)/(delta*kpid);
QQ[3] := Kd/(delta*Kpid) ;
QQ[1] := Kpid*kp :
00[2] := -Kpid*00[2]*kp :
99[3] :: Kpid*99[3]*kp :00[4] := 1;
90[5] : -1 ;
 Polys(00);for i := 1 to 5 do writeln(QQ[i]);
QQ[4] := QQ[1]+QQ[2]+QQ[3];
99[1] := 99[1]/99[4] ;
 QQ[2] := QQ[2]/QQ[4];99[3] := 99[3]/99[4];
 Roots(QQ) ;
qq[1]:=1;qq[2] := 0; qq[3] := 0; qq[4] := 0; \}repeat until keypressed; }
 written(n, ny, mu):
 fac := q0 :While m < DataMax do
         Begin
          u := Control_UG6 (w, U1, 00, th, da, n, ny, m, fac);
          if m \in SO then u := CV - \gamma \gamma[m];
          if u > 4000 then v : z = 4000;
          if u \leftarrow 0 then u := 0;
          uu[a] := u;
          if m = 220 then h := 0.6*h ;
          if m = 220 then kkk := 1.6*kkk ;}
          if a = 250 then ti := 40;
          if m = 300 then ti := 20 ;
          if m = 350 then flowi := 1.1*flowi ;
          if m = 400 then flowi := 0.9*flowi ;
          GenFunConSys (a,flowi,ti,uu[m-delay],kkk,area,h);
          yy[m+1] := a[1] ;
          if (abs((yy[\pi+1]-yy[\pi])/yy[\pi]) \langle eps \rangle then fac := q0 else fac := 0;
          yf[n+1] := (yy[n+1] - pd[2]*yf[n])/pd[1];fis[\mathbb{n}+1] := (pn[1]*yy[\mathbb{n}+1] + pn[2]*yy[\mathbb{n}] + pn[3]*yy[\mathbb{n}-1] - pd[2]*fis[\mathbb{n}])/pd[1];
          perr := fis[m+1] ;
          Sq ( uu[m-Delay+1], - yf[m-Delay+2], perr, clstate ) ;
          for i := 1 to n - 1 do da[n + 1 - i] := da[n - i];
          da[1] := yf[m+1];
          da[ny + 1] := uu[n];{beware of Nofn in control u}
          \text{da}[\text{nu+ny+1}] := \text{fi}[\text{nu+ny+1}] :}
          n := n + 1;
          writeln ( th[1], \gamma \gamma[m-1], \alphau[m-1], \gamma, m);
          End:end:
```
 $\mathfrak{f}$ 

 $\mathfrak{f}$ 

 $\left\{ \begin{array}{c} \end{array} \right.$ 

 $\mathfrak{f}$ 

 $\mathfrak{t}$ 

for i ะ: i to 250 do yy[i] ะ: yy[i+200] savedata(yy,249) ; for i := 1 to 250 do uu[i] := uu[i+200] savedata(บน,249) ;

End.

 $\sim$ 

T

# โปรแกรมที่ 2

 $\frac{1}{\sqrt{2}}\frac{1}{\sqrt{2}}$ 

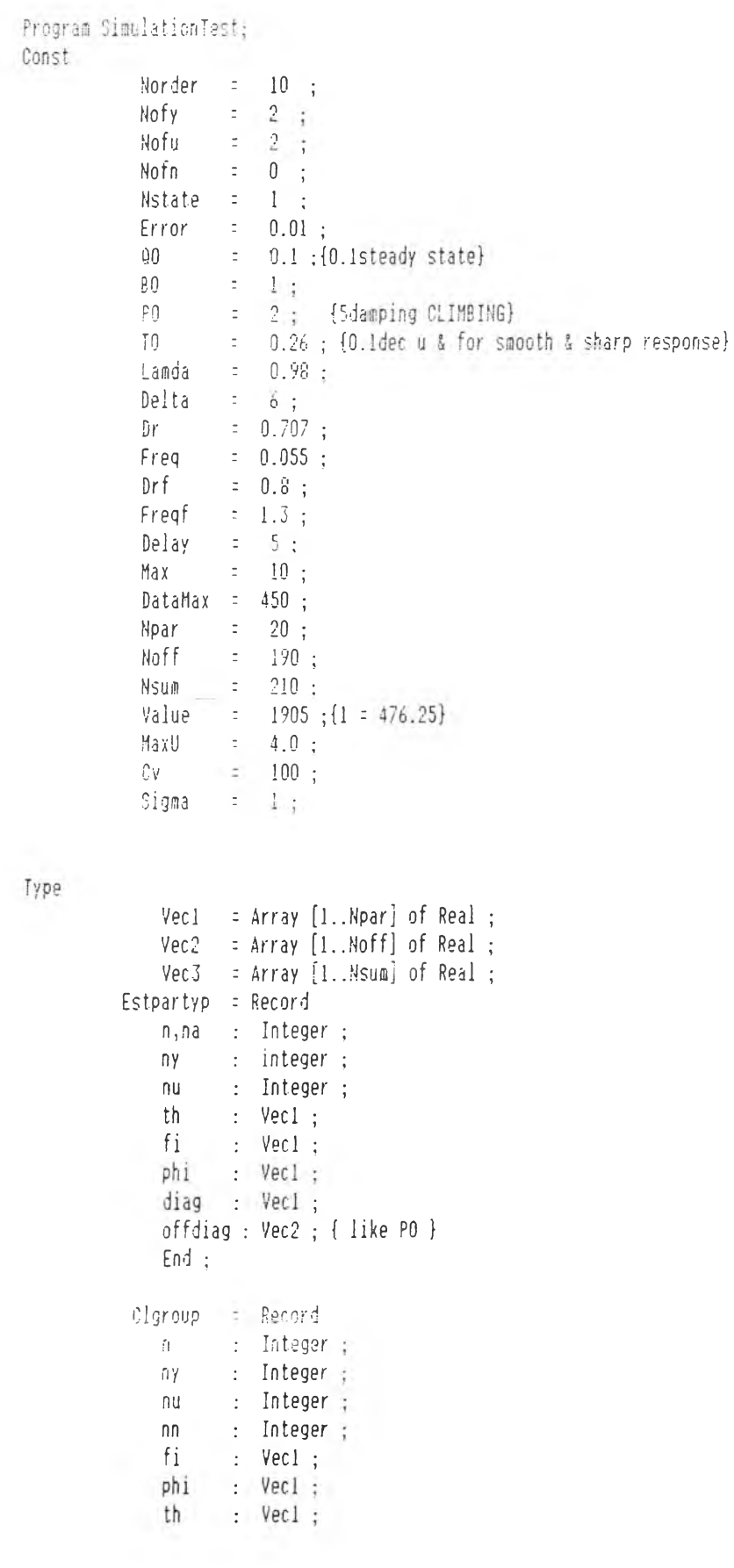

 $\alpha$ 

 $:$  Vecl  $:$  $\mathsf{g}$  $S$  $:$  Vec3  $:$ End ; Matrix = Array [1..4,1..DataMax] of Real; Vector = Array [1..Max] of Real; Dataved - Array (1. DataWal) of Coal;

Var

 $\hat{\mathbf{r}}$  .

```
uuu, yyy, us, uu, yy : DataVec ;
             fill, rr, tt, ss : Vec1;d, d\cdot vector \cdott, w, u, y : Real ;
             m,nn,mm : Integer ;
             i, naa, nb : Integer :
             clstate : Clgroup ;
             perr
                   : Real :da
                     \therefore Vec1 \thereforeiou, ioy : Integer ;
             iof, iod : Integer ;
                     : Real :
             ub
{e}e#***}
             tr,ee, hk : Vec1 ;
             40 -\therefore Real ;
                     \therefore vecl ;
             pol
             ff, tab : Vect;flowi, ti, area, kkk, h : real ;
Function Control UPCG ( uu, yy : DataVec ; th, tab : Vec1 ; w : real ; n : integer ) : Real ;
var
              : real ;
           u
                : integer;
           \mathbf{i}begin
          u := 0:u := tab[4]for i := 1 to Nofy do u := u - yy[n-i]*th[i];
           for i := 2 to Nofu+Delay do u := u - uu[n-i+1]*th[Nofy+i] ;
           u := u / th[Nofy+1];
           Control_UPCG := u;
 end;
 Begin
           With clstate Do
                begin
                 flowi := 0.05;
                 area := 3 ;
                 h: 2;kkk := 0.05 ;
                 ti := 30;For i := 1 to Nstate Do
                         a[i] := ti ;
```

```
ny := Nofy :nu := Nofu + delay ;
n := ny + nu + Nofn; { beware Nofn 0 Nofn = 0 }
         for i := 1 to Npar do
               begin
               au[i] := 0;rr[i] := 0;tt[i] := 0;ss[i] := 0 :
                uuu[i] := 0;yy[1] := ti ;yy[i] := ti ;
                us[i] := 0;end;
 t\;:\;0\;:\;W : = CV;
 y := 0 ;a := n + \text{Delay};
 yy[n] := ti;InitialC (clstate, 10000) ;
 th[ny + 1] := 10;
 us[m] := Cv ;uu[\mathfrak{m}] := Cv ;
 writeIn(n, ny, ny);
 for i := 1 to Npar do
       begin
       ee[i] := Ev ;kk[i] :: 0;tab[i] := 0;ff[i] := 0;end:
 tab[2] := -2*exp(-DRTFreq*Delta)*cos(Freq*delta*sqrt(1-DR*DR));tab[3] := exp(-2*Dr*Freq*Delta);
 tab[4] := tab[1] + tab[2] + tab[3] ;for i := 1 to 4 do tab[i] := tab[i]*1000 ;
 for i := 1 to 3 do writeln(tab[i]) ;
 fill[2] := -2*exp(-DRF*Freq*Delta)*cos[Freq*delta*sqrt(1-DRF*DRf));
 fill[3] := exp(-2*Drf*Freqf*Delta);
 fill[4] := 1 + fill[2] + fill[3];
 fill[1] :: 1 / fill[4] ;fill[2] := fill[2]/fill[4];
 fill[3] := fill[3]/fill[4] ;fill[1]:=1;fill[2] :: 0 ;fill[3]:=0;repeat until keypressed; }
 th[1] := 1:
 written(tab[1], tab[2], tab[3], SORT(4));
 While m ( DataMax do
         Begin
         if n > 10 thenu := Control UPCG (uu,yy,th, tab,w,m);
```
 $\overline{\phantom{a}}$ 

 $\{$ 

÷

 $\sim$  1.

```
if u > 4000 then u := 4000 ;
          if u \in 0 then u \neq 0;
          uu[n] := u;
          if m \in 50 then au[m] := cv = yy[m-1];
          if n = 220 then h := 0.6*h; }
          if m = 220 then kkk := 1.6*kkk ;
          if n = 250 then ti := 40;
          if m = 300 then ti := 20 ;
          if a = 350 then flowi := 1.1*flowi ;
          if m = 400 then flowi := 0.9*flowi ;
          GenFunConSys (a, flowi, ti, uu [m-delay], kkk, area, h);
          yy[n] := a[1];
          perr := tab[1]*yy[m] + tab[2]*yy[n-i] + tab[3]*yy[m-2];
          uuu[m] := (uu[m] - fil[2]*uuu[m-1] - fil[3]*uuu[m-2])/fil[1] :
          \gammayy[m] := (yy[m] - fil[2]*yyy[m-1] - fil[3]*yyy[m-2])/fil[1] ;
          Sq ( uuu[m-Delay+1],-yyy[m-delay+1],perr,clstate ) ;
           Writeln ( th[ny+1], th[2], yy[m], uu[m], ' ', m) ; }
          a := a + 1;End ;
end:for i := 1 to 250 do yy[i] := yy[i+200] ;
   savedata(yy,249);for i := 1 to 250 do uu[i] := uu[i+200] ;
```

```
savedata(uu, 249);
```
 $\sim$ End .

 $\overline{I}$ 

 $\{$ 

 $\sim$   $\sim$ 

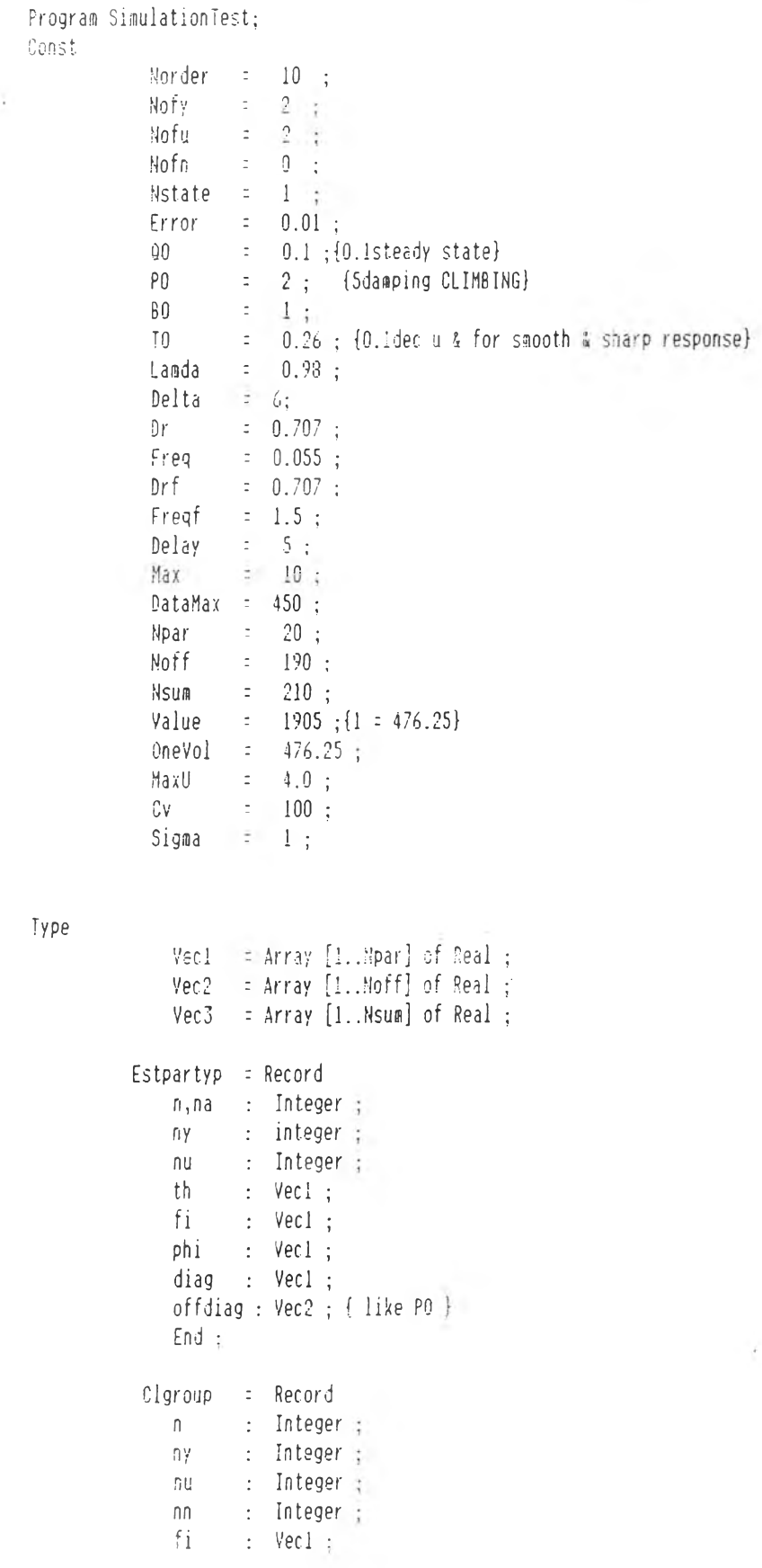

 $\tilde{\mathbf{x}}$  .

```
phi : Vec1 ;
              协。
                    \therefore Vec1 \therefore\therefore Vec1 ;
              \mathcal{Q}^{\pm}\therefore Vec3 \therefore5End:Matrix = Array [1..4,1.. DataMax] of Real :
            Vector = Array [1..Max] of Real;
            DataVec = Array [1. DataMax] of Real;
procedure Multipole ( var a,b,c : vecl ; na,nb : integer ) ;
var
         i,j: integer;
begin
         for i := 1 to na + nb do c[i] := 0;
         for i := 1 to nb do
               begin
             for j := 1 to na do
                     c[j+i-1] := c[j+i-1] + b[i]*a[j];
               end ;
                writeIn;
         for i := 1 to n do write[a[i]);
         writeln;
         for i := 1 to n do write(b[i]);
         writeIn;
         for i := 1 to nb+na-1 do write(c[i]);
         writeIn :}end ;
procedure Multileop ( value : vecl ; n : integer ; var tr : vecl );
yar
         a,b,c : vec1;
         i, j : integer ;
begin
         for i := 1 to n+1 do
         begin
         a[i] := 0;
         b[i] := 0;end ;
         a[1] :: 1;b[1] := 1;
         b[2] := pol[1];
         for i := 2 to n do
             begin
               a[2] := pol[i];Multipole (a,b,c,2,i);
               for j := 1 to n+1 do b[j] := c[j];
               end;
         for i := 2 to n+1 do tr[i-1] := b[i] ;
end :}procedure Casel ( var tr, a, kk : vec1 ) ;
Mar
         i, j: integer;
begin
```
 $\frac{1}{4}$ 

 $\left| \right|$ 

89

 $\sim$   $\sim$ 

 $\mathcal{N}$ 

```
{na=2,nb=0,ns=2,k=1,nqr=1}kk[1] := (tr[1]-a[1]+1)/a[3];
         kk[2] := (tr[2] - a[2] + a[1])/a[3];kk[3] := (tr[3]+a[2])/a[3];
end;
procedure Case2 ( var tr, aa, g, kk : vec1 ) ;
var
         i, j: integer;
         min: integer;
         a : Vecl ;
begin
         for i := 1 to Nofy do a[i] := aa[i];
         for i := 1 to Delay - 1 do
               begin
               g[i] := tr[i] ;
               min := Nofy ;
               if (i-1) \langle min then min := i - 1;
               if i > 1 thenfor j := 1 to min do
                          hipsd
                          g[i] := g[i] - g[i-j]*a[j];
                          end;
               if i \leftarrow Nofy then g[i] := g[i] - a[i];
                writeln(i,' ',g[i]);}
               end:for i := 1 to Nofy do
               begin
               kk[i] := tr[Delay+i-1] ;
               for j := i to Nofy do kk[i] := kk[i] - g[Delay-j+i-1]*a[j] ;
               kk[i] := kk[i]/aa[Nofy+1];
                writeIn(kk[i]);\Boxend;end;
procedure Case2W ( var tr, aa, ff, kk : vec1 ) ;
var
         i, j: integer ;
         \sin : integer ;
         g_1a : Vec1 ;
begin
         for i := 1 to Npar do a[i] := 0;
         for i := 2 to Nofy do a[i] := aa[i]-aa[i-1] ;
         a[1] := aa[1] - 1 .
         a[Nofy + 1] := -aa[Nofy] ; { Nofy := Nofy + 1 }
         for i := 1 to Delay - 1 do
               begin
               min := Nofy + 1 ; {}
               if (i-1) \langle min then min := i - 1;
               if i > 1 then
                    for j := 1 to min do
                          begin
```
 $\ddot{t}$ 

 $\overline{1}$ 

```
g[i] := g[1] - g[i-j]*a[j];
                          end;
               if i \in \text{Mofy} + 1 then g[i] := g[i] - a[i]; \{\}ff[i] := g[i];
                written(n(i, ' ', g[i]) ; )end;
         for i := 1 to Nofy + 1 do
               begin
               \mathbb{k}[i] := tr[Delay+i-1] ;
               for j := i to Nofy+1 do kk[i] := kk[i] - g[Delay-j+i-
               1]*a[j] : \{\}kk[i] := kk[i]/aa[Nofy+1] ;
                writeIn(kk[i]);end;end:
procedure CaseGA ( var tab, th, rr,tt,ss : vec1 ) ;
Var
         i, j : integer ;
         \sin : integer ;
         a, ama0 : Vect :
         21, 22: REAL:begin
         for i := 1 to Npar do
               begin
               tt[i] := 0 :
               A[I] := 0 :
               \texttt{ama0}[i] := 0 ;
               end :
         FOR I := 1 TO 2 00 AMAO[I] :: TAB[I] ;
          21 := -0.98450886638;22 := 0 :
          AMAO[1] := TAB[1] + 21 ;AMAO[2] := IAB[2] + 21*TAB[1] + 22:
          AMAO[3] := 21*TAB[2] + 22*TAB[1] ;
          AMAO[4] := 22*TAB[2] ;
         tt[1] := tab[Nofy+1];
         TI[2] := TAB[NOFY+1]*Z1 :
         TI[3] := IAB[n0FY+1]*22 :}for i := 1 to Nofy do a[i] := th[i] ;
         for i := 1 to Delay - 1 do
               begin
               rr[i] := \text{ama0}[i];
               min : = Nofy ;if (i-1) \langle min then min := i - 1;
               if i > 1 thenfor j := 1 to min do
                           begin
                           rr[i] := rr[i] = rr[i-j]*i[j] ;
```
 $\mathbb{I}$ 

g,

 $\left\lceil \right\rceil$ 

 $\{$ 

t.

```
end:
      if i \in \mathsf{Mofy} then rr[i] := rr[i] - a[i];
      written(i, ' ' , rr[i]) ;end;
for i := 1 to Nofy do
     begin
      ss[i] := ana0[Delay+i-1];
     for j := i to Mofy do ss[i] := ss[i] - rr[Delay-j+i-1]*a[j] ;
      writeIn(ss[i]);end;
```
 $\label{eq:1} \begin{array}{ll} \mathcal{C}^{(1)}(x) = \mathcal{C}^{(1)}(x) = \mathcal{C}^{(1)}(x) = \mathcal{C}^{(1)}(x) = \mathcal{C}^{(1)}(x) = \mathcal{C}^{(1)}(x) = \mathcal{C}^{(1)}(x) = \mathcal{C}^{(1)}(x) = \mathcal{C}^{(1)}(x) = \mathcal{C}^{(1)}(x) = \mathcal{C}^{(1)}(x) = \mathcal{C}^{(1)}(x) = \mathcal{C}^{(1)}(x) = \mathcal{C}^{(1)}(x) = \mathcal{C}^{(1)}$ 

 $\bar{\epsilon}$ 

 $end$  ;

```
Var
```

```
us,uu,yy,uuu,yyy : DataVec ;
               r1,b1 : vec1;
               rr,tt,ss : Vecl ;
               a, b : vector ;
               t, w, u, y : Real ;
               m,nn,mm : Integer ;
               i,naa,nb : Integer ;
               clstate -: Clgroup ;perr : Real ;
               da
                         : Vec1 ;
               iou, ioy : Integer ;
                                                 \mathcal{K} .
               iof, ioc : Integer ;
               ub : Real ;
[ee^{k\hat{k}\hat{k}\hat{k}}]\mathrm{tr}\,,\mathrm{ee},\mathrm{k}\mathrm{k} : Yecl ;
                       : Real ;
                u0\begin{array}{cccc} \text{u.e.} & \cdot & \cdot & \cdot & \cdot & \cdot \\ \text{pol} & \cdot & \cdot & \text{vec1} \\ & & & & \cdot & \cdot \end{array}ff,tab,fil : Vec1 ;
                flowi, ti, kkk, area, h : real ;
 Function Control UPA (uu,yy : DataVec ; th,rr,tt,ss : Vec1 ; n : integer ) : Real ;
 Var
                       : Real ;
             u
             i\therefore Integer \therefore\therefore Vecl \thereforexus
 Begin
             0 : 0 :for i := 1 to Nofy do u := u - ss[i]*yy[n-i];
             for i := 1 to 3 do u := a \pm tt[i]*Cv ;
             for i := 2 to Delay+Nofu do
             a := a - rr[i]*uu[n-i+1];
             Control_UPA := W ;
 End:
```
92

i.

93

```
Begin
         With clstate Do
              begin
               flowi := 0.05 ;ti :: 30;kkk := 0.05;area := 3 ;
               h := 2 ;For i := 1 to Nstate Do
                      a[i]: ti;
               ny := Nofy ;
               nu := 1 + Nofu:
               n := ny + nu + Nofn ; { beware Nofn i Nofn = 0 }
                       for i := 1 to Npar do
                             begin
                             uu[i] := 0;rr[i] := 0;
                              tt[i] := 0;r1[i] := 0;b1[i] :: 0:ss[i] :: 0 :uua[i] := 0;
                              yyy[i] := ti :=yy[i] \div ti;
                             us[i] :: 0;end :
             t := 0;
             M := CV;
              Y := 0;m : n + Delay;yy[n] := ti:
                InitialC (clstate, 10000) ;
                th[ny + 1] := 10 ;
                us[n] := Ev;
                rr[1] := 1;
                uu[m] := CV ;written(n, ny, nu);
                for i := 1 to Npar do
                     begin
                      ee[i] :: Cv ;kk[i] := 0;tab[i] := 0;ff[i] :: 0;end ;
                tab[1] := -2*exp(-DR*Freq+Delta)*cos(Freq+deltaksqrt(1-DR*DR));tab[2] := exp(-2*Dr*Freq*Delta);tab[3] := 1 + tab[1] + tab[2];fill[2] := - 2*exp(- DRf*Freqf*Delta)*cos(Freqf*delta*sqrt(1-DRf*DRf)) :
                fill[3] := exp(-2*Drf*Freqf*Delta);
```

```
nan dmuzz
fill[4] := 1 + fill[2] + fill[3] ;\frac{f_1[1]}{f_1[2]} := 1 / \frac{f_1[4]}{f_1[2]/f_1[4]} ;
fill[3] := fill[3]/fill[4];
fill[1] :: 1;fill[2] :: 0 ;ทรณ์มง
fill[3] := 0;repeat until keypressed; }
written(tab[1], tab[2], tab[3], SQRT(4));
While m < DataMax do
        Begin
        u := Control_UPA ( uu,yy,th,rr,tt,ss,m) ;
        if u > 4000 then u := 4000;
         if u \in 0 then u := 0;
        uu[a] := u ;
         if m \in 50 then uu[m] := Cv - yy[m-1];
        if m = 220 then h := h*0.6;
         if m = 220 then kkk := 1.6*kkk ;}
         if m = 250 then ti := 40 ;
         if m = 300 then ti := 20 ;
         if m = 350 then flowi := flowi#1.1 ;
         if a = 400 then flowi := 0.9*flowi ;
         GenFunConSys (a, flowi, ti, uu [m-delay], kkk, area, h);
         yy[<b>m</b>] := a[1];
         uuu[m] := (uu[m] - fil[2]*uuu[m-1] - fil[3]*uuu[m-2])/fil[1] ;
         yyy[n] := (yy[n] - fil[2]*yyy[n-1] - fil[3]*yyy[n-2])/fil[1];perr := \gamma y y[a] ;
         Sq ( uuu[m-Delay+1], \gamma \gamma \gamma[m], perr, c1state);
         Writeln (\infty, \infty), yyy[m], uuu[m],' ',m);
         a : a + 1 :Case3A(tab, th, r1, tt, ss);
         for i := 1 to n do b1[i] := 0;
         for i := 1 to nu do b1[i] :: th[ny+i];
         for i := 1 to delay - 1 do r1[delay+1-i] := r1[delay-i] ;
         r1[1] :: 1:Multipole(b1, r1, rr, nu, delay);
         end:end;
 for i := 1 to 250 do yy[i] := yy[i+200] ;
 savedata(yy, 249);for i := 1 to 250 do uu[i] := uu[i+200];
 savedata(uu, 249);
```
End.

 $\{$ 

Ļ

โปรแกรมที่ 4

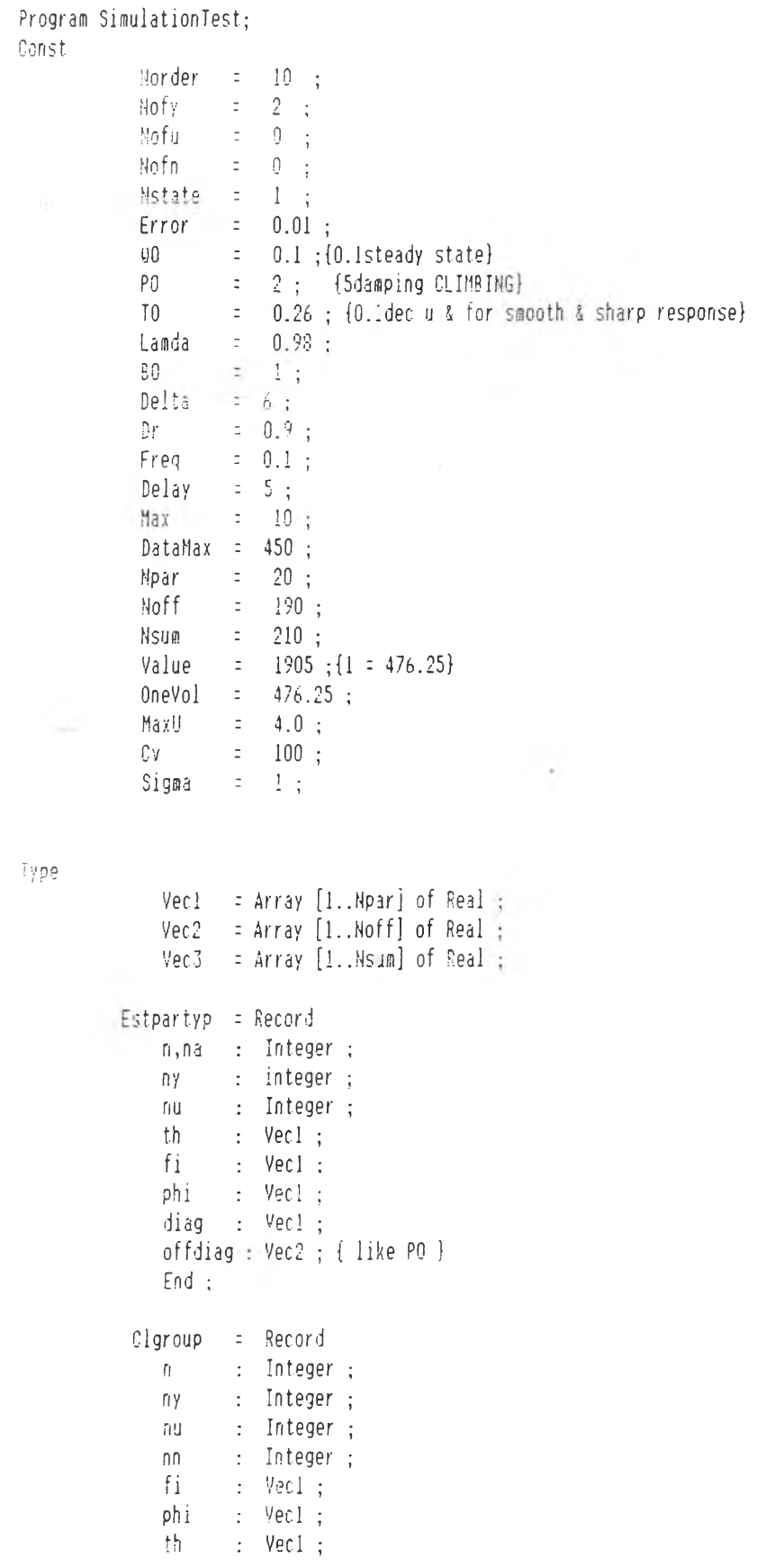

 $\sim$  $\longrightarrow$   $\sim$   $\sim$ 

 $\sim$   $\sim$ 

 $- - -$ 

96

```
: Veci ;
             \mathfrak{g}^-: Vec3 ;
             SEnd:Matrix = Array [1..4,1.. DataMax] of Real \ddaggerVector = Array [1..Max] of Real;
            DataVec = Array [1..DataMax] of Real ;
function pidcontroller (u0 : real ; var pid,e : Vec1 ) : real :
var
         i : integer :
        u : real :
begin
         u := u0;
         for i := 1 to 3 do
               u := u + \rho id[i] + e[i];
         pidcontroller :: u;end :
procedure Newton ( th : vec1 ; var w, hsdelay : real ) ;
var
          i,j : integer ;
          a,eps : real
                          \ddot{i}y : datavec :
function f(x \in th : veel ; w : real ) : real ;var
          a, b : real :
begin
          a := (1 + th[1]*cos(w) + th[2]*cos(2*u))*sin(hsdelay*u);b := (th[1]*sin(u) + th[2]*sin(2*u))*cos(hsdelay*u);
          fx := a - b:
end :function dfx ( th : vec1 ; w : real ) : real ;
var
          d, d\therefore real ;
                   : real ;
          \mathbb{C}hegin
          a := hsdelay*(1 + th[1]*cos(u) + th[2]*cos(2*u))*cos(hsdelay*u) ;
          b := (-\th[1]*sin(w) - 2*th[2]*sin(2*w))*sin(hsdelay*w);
          c := - hsdelay*(th[1]*sin(w) + th[2]*sin(2*w))*sin(hsdelay*w) ;
          dfx := a+b-c;
end;
begin
          eps := 0.000001;
           for i := 1 to 250 do y[i] := f x(th, i/250);
          savedata(y, 249);
          a := 11/7/delay ; {0.16-0.24,0.48-0.55}
          i := 1;
          W := 1;
          while abs((a-w)/w) > aps do
                 begin
```
 $\overline{f}$ 

```
a := w - fx(th,w)/dfx(th,w);
                    \text{sriteln(a)}:i := i + 1:
                   if i > 20 then
                        begin
                         a : = w ;iteration exceed \left(\begin{array}{c} 1 \\ 1 \end{array}\right);
                         writeln('
                        end;
                   end ;
 end ;
procedure Nyquist ( var th : vec1 ; var k,w,hsdelay : real ; ny,nu : integer ) ;
var
           i,j
                 \therefore integer ;
           \hat{a}, \hat{b}: real ;
           c, d\therefore real ;
begin
           newton (th,w, hsdelay);
           c := (1 + th[1]*cos(u) + th[2]*cos(2*u))*cos(hs)!e);
           c := c + (th[1]*sin(w) + th[2]*sin(2*w))*sin(hsdelay*w) ;}
           d := 1 + th[1]*th[1] + th[2]*th[2] + 2*th[1]*(th[2]+1)*cos(w) ;
           d := d + 2 * th[2]*cos(2*w);d := sqrt(d);
           k := -d / (th[3]*c);
           w := w/\text{delta};
end ;
procedure tunz ( var th, pid : vec1 ; hsdelay : real ; ny, nu : integer ) ;
var
                    : integer ;
           i, jk, W
                    : real
                                 \ddot{i}gain
                    : real
                                 \ddot{i}reset
                   : real
                                 \ddot{,}: real
           rrate
                                 \vdotskpid
                   : real
                                 \ddot{i}t0: real
                                 \ddot{\cdot}al,a2 : real
                                \dot{\tau}begin
            Nyquist (th, k, w, hsdelay,ny,nu )gain := (k/1.66) ;
            while w > 22/7 do
                    M := M - 22/7;
             t0 := (2*22/7)/w;
```
 $written (gain, t0, w, k)$ ;  $reset := 2/t0 ;$ 

 $\sim$ 

 $\lambda$ 

 $\mathfrak{f}$ 

 $\frac{1}{\sqrt{2}}$ 

```
\text{rate}: \text{t0/8}:
kpid := 1 + Delta * reset + rrate/Delta ;
al := (\Delta t + 2\ast \text{rate})/(\Delta t + \text{state});
a2 := \text{rate}/(\text{Delta*kpid});
pid[1] := kpid*gain ;
pid[2] := -al*kpid*gain ;pid[3] := a2*kpid*gain ;
```
 $end;$ 

Var

```
us,uu,yy : DataVec ;
            rr,tt,ss : Vecl ;
            a,b = r vector;
            hsdelay : real ;
            pid : vecl;
            t, w, u, y : Real;
            m,nn,mm : Integer ;
            i,naa,nb : Integer ;
            clstate : Clgroup :
            perr : Real :
                   \therefore Vec1 :
            đa
            iou, ioy : Integer :
            iof, ioc : Integer ;
                    : Real :
            ub{e}e****}
            tr,ee,kk : Veci ;
                  \therefore Real :
            \mathfrak{u}0 .
            pel
                   : vec1 :ff,tab : Vecl :
            flowi, ti, kkk, area, h : real ;
```
#### Begin

```
With clstate Do
     begin
     flowi := 0.05 :ti := 30;h := 2 :area := 3 ;
     kkk := 0.05 ;
     For i := 1 to Mstate Do
            a[i] := ti;
     ny := Nofy ;nu := 1 + Nofu ;n := ny + nu + Nofn ; { beware Nofn # Nofn = 0 }
              for i := 1 to Hpar do
                    begin
                    uu[1] :: 0:rr[i] :: 0;
                    tt[i] := 0;
                    ss[i] := 0 :
                    yy[i] := ti ;pid[i] := 0;
```
 $\sim$   $\sim$ 

```
us[i] := 0;
                end:t := 0 :
W := CV;
y := 0;
m := n + delay;
yy[<b>m</b>] := ti ;
InitialC (clstate, 10000);
hsdelay : delay :th[ny + 1] := 10 ;
th[1] := -1.5;
th[2] := 0.5;<br>th[3] := 0.25;
th[4] := 0;
tunz(th, pid, hsdelay, ny, nu);
writeln(n, ny, nu, w);
While m < DataMax do
        Begin
        ee[3] := ee[2];
        ee[2] := ee[1]ee[1] := Cv - yy[a-1];
        uu[a] := ee[1];if m \to 40 then tunz(th, pid, hsdelay, ny, nu);
        if m \geq 50 then uu[n] := pidcontroller (uu[m-1], pid, ee);
        if uu[a] \rightarrow 4000 then uu[a] := 4000 :
        if uu[a] < 0 then uu[a] := 0 :
        genfunconsys (a, flowi, ti, uu [m-delay], kkk, area, h);
        if a = 220 then h := 0.6*h ;
         if m = 220 then kkk := 1.6*kkk ;}
        if m = 250 then ti := 40 ;
        if m = 300 then ti := 20 ;
        if m = 350 then flowi := 1.1*flowi ;
        if n = 400 then flowi := 0.9*flowi ;
        \gamma y[m] := a[1] ;
        perr := \gamma y[m];
        Sq ( uu[m-Delay+1], yy[m], perr, clstate ) ;
        uritein(th[1],th[2],uu[a],\gamma\gamma[a],'' , a);
        m := m + 1;
        end;
end :
 for i := 1 to 250 do yy[i] := yy[i+200] ;
 savedata(yy, 249);
 for i := 1 to 250 do uu[i] := uu[i+200] ;
 savedata (uu, 249);
```
99

End.

 $\mathfrak{f}$ 

 $\left\{ \right.$ 

#### ภาคผนวก **ท**

## แสํดงลักษณะปีองผลตอบปีองกระบวนการในการจำลอง

ระบบที่ใช้ในการจำลองได้แก่ ระบบควบคุมอุณหภูมิซึ่งได้กล่าวไว้ในบทที่ 3 ในการควบ คุมที่จำลองปีนตังกล่าวด้องการให้อุณหภูมิปีอง'นาในกระบวนการมิค่าเท่ากับ 100°c โดยมิเงื่อนไปี

ให้ F , T , เป็นสิ่งรบกวนที่ขึ้นในกระบวนการที่เวลาต่าง ๆ และ K,h เป็นตัวแปรที่ทำให้ นารามิเตอร์ของกระบวนการเกิดการเปลี่ยนแปลงที่เวลาต่าง ๆ เช่นกันชิ้งแสดงไว้ในรูปที่ ข.1

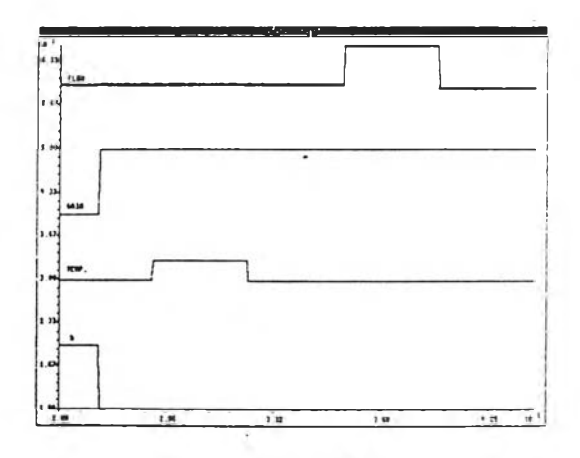

รุปที่ ธ. 1 นสดงการเบลี่ยนแปลงค่าตัวแปรที่เวลาต่าง ๆ

จากบทที่ 3 จะเห็นว่าเมื่อระบบมิการเปลี่ยนแปลงนารามิเตอรและลังรบกวนเกิดปีน แล้ว การควบคุมอุณหภูมิในกระบวนการที่จำลองด้วยตัวควบคุมแบบ PID ไม่สำมารถควบคุมอุณหภูมิ ให้มีค่าตามต้องการได้ ชึ่งการเปลี่ยนแปลงพารามิเตอร์ของการควบคุมได้แบ่งออกเบ็น 2 กรณี

1. การเปลี่ยนแปลงอัตราขยายของกระบวนการ

2. การเปลี่ยนแปลงค่า Time constant ปีองกระบวนการ

แต่เมื่อใช้กระบวนการควบคุมแบบจูนปรับตัวเองแทนการควบคุมแบบ PID พบว่าการ ควบคุมแบบจูนปรับตัว เ องสามารถควบคุมอุณหภูมิ ได้ตามชื่อกำหนดที่วางไว้ ชิ่งผลตอบของกระบวน ึการและตัวควบคุมในการจำลองโดยใช้ตัวควบคุมชนิดต่าง ๆ จะแสดงไว้ในรูปต่อไปนี้

<u>หมายเห</u>ตุ แกนตั้งของผลตอบของกระบวนการเป็นค่าของอุณหภูมิที่วัดได้มีหน่วยเป็นองศาเชลเชียล ี แกนนอนเ ป็นจำนวนครั้งของการสุ่ม ชิ่งคาบของการสุ่มเท่ากับ 6 วินาที

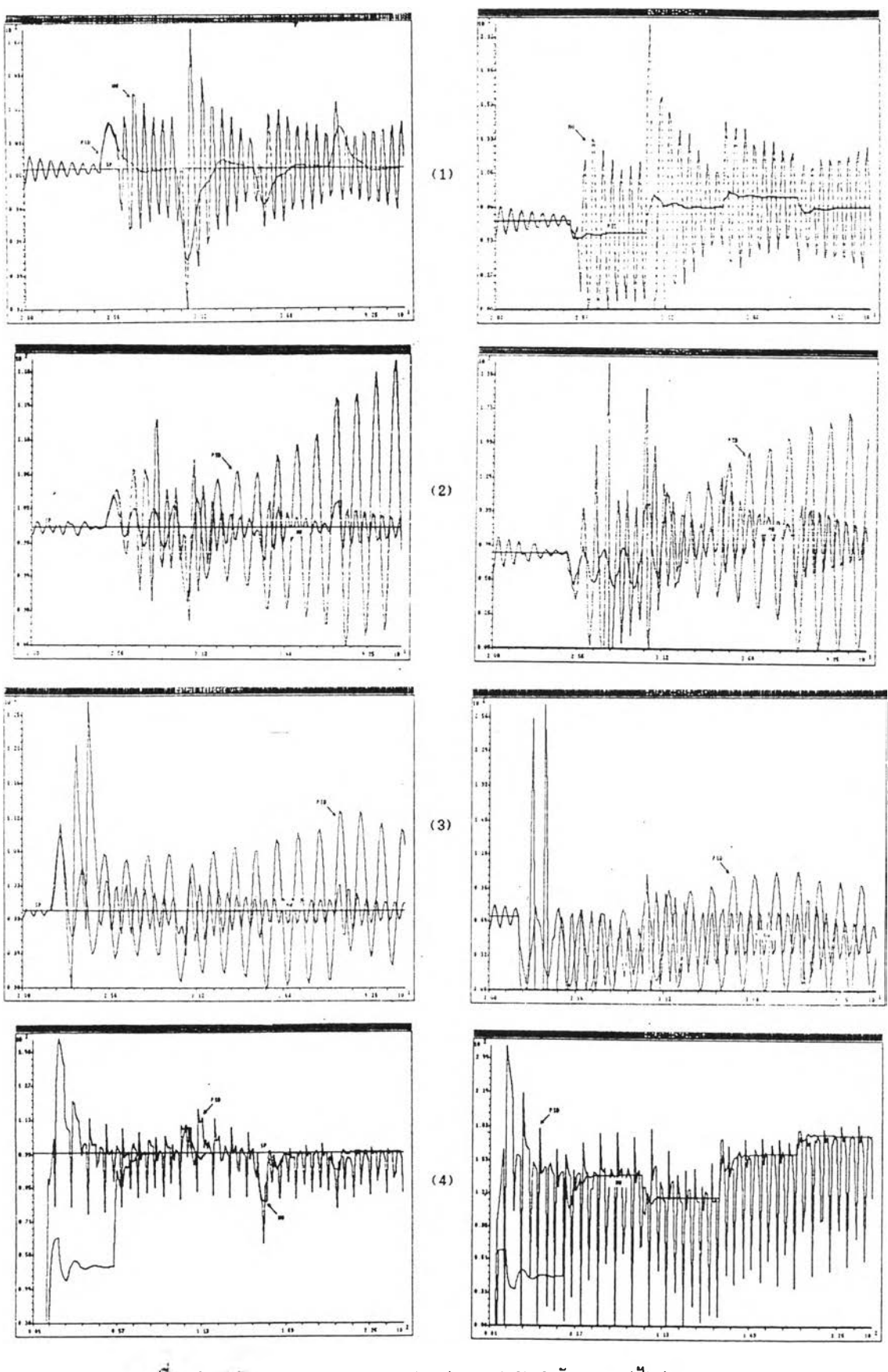

รูปที่ ธ.2 นสดงผลตอบธองกระบวนภาร (ธวา) และผลตอบธองตัวควบคุม (ช้าย)

โครใช้การควบคุมนบบ Minimum variance control เปรียบเทียบกับ PID

- $(1)$  เมื่อกระบวนการมีสิ่งรบกวนเกิดขึ้นอย่างเดียว
- $(2)$  เมื่อความสูงลดลง 40% และมีสิ่งรบทวน
- (3) เมอร่าสิม!เวมสิฑธเนมธน 60% แรมมสิงวบกวน
- (4) เมื่ออัตราการไหล F<sub>1</sub> เนิ่มขึ้น 2 เก่า ความสูงลดลง 90% และมีสิ่งรบกวน

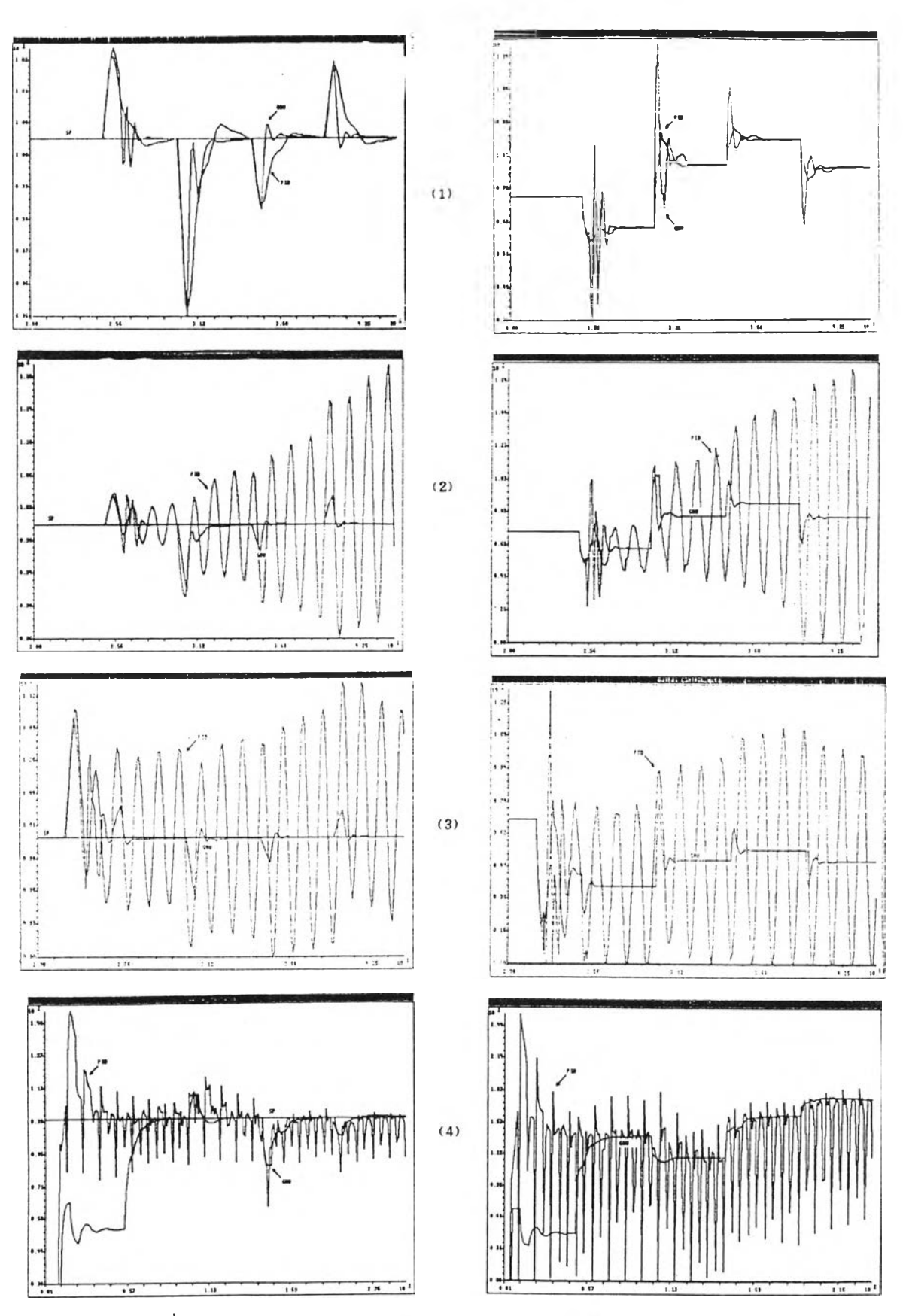

รูปที่ ธ.3 แสดงผลตอบของกระบวนการ (ชวา) และผลตอบของตัวควบคุม (ช้าย)

โคยใช้การควบคุมแบบ Generalized minimum variance เปรียบเทียบกับ PID

- เมื่อกระบวนการมีสิ่งรบกวนเกิดขึ้นอย่างเดียว  $(1)$
- เมื่อความสูงลดลง 40% และมีสิ่งรบกวน  $(2)$
- เมื่อค่าสัมประสิทธิ์เนิ่มขึ้น 60% และมีสิ่งรบกวน  $(3)$
- ้เมื่ออัตราการไหล F เนื้อขึ้น 2 เท่า ความสูงลดลง 90% และมีสิ่งรบกวน  $(4)$

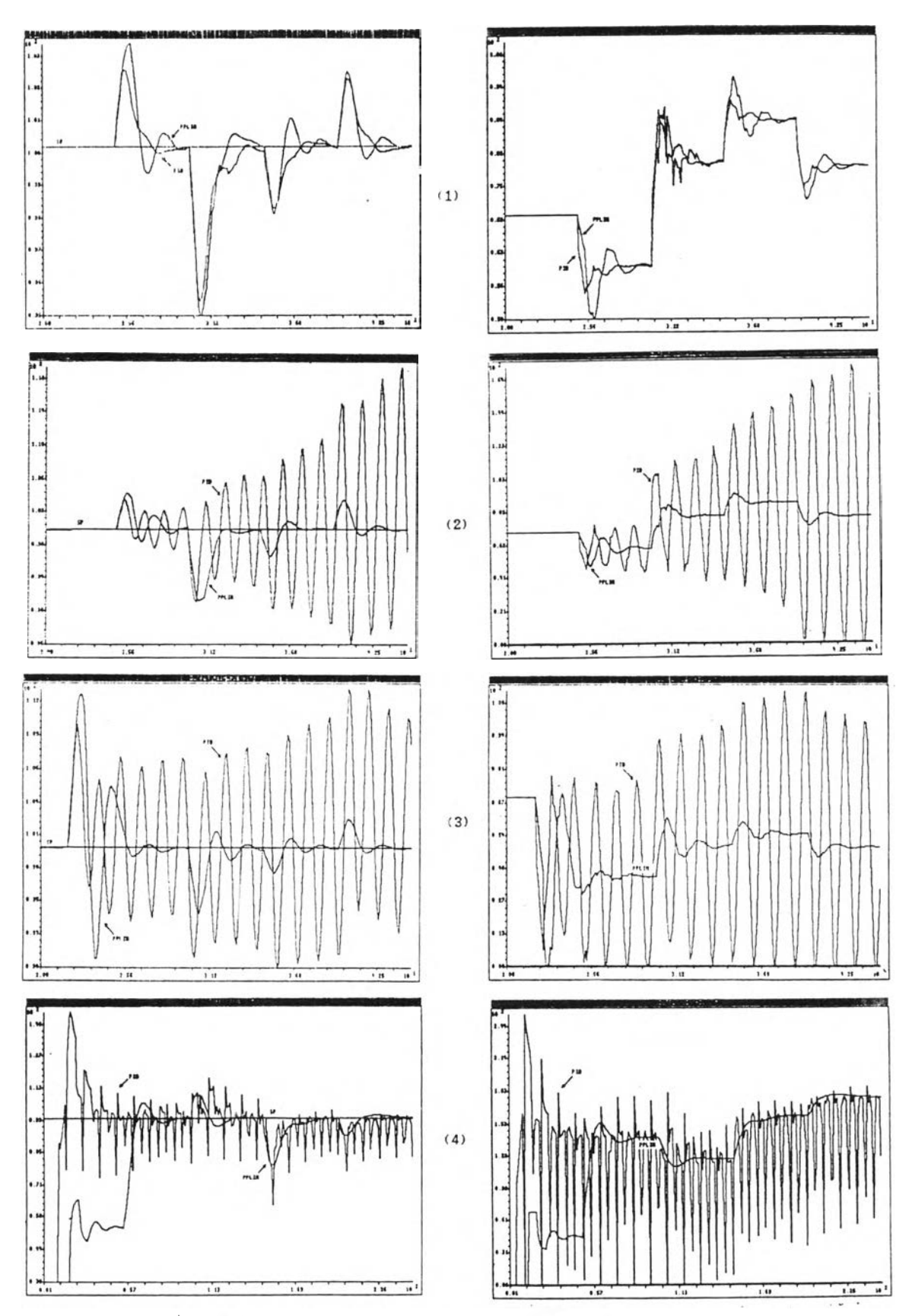

รูปที่ ธ.4 แสดงผลคอบของกระบวนภาร (ขวา) และผลตอบของตัวควบคุม (ช้าย)

โดยใช้การควบคุมแบบ Pole placement metbod(Implicit) เปรียบเทียบกับ PID

- $(1)$  เมื่อกระบวนภารมีสิ่งรบกวนเกิดขึ้นอธ่างเคียว
- $(2)$  เมื่อความสูงลดลง 40% และมีสิ่งรบกวน
- $(3)$  เมื่อค่าสัมประสิทธิ์เนิ่มขึ้น 60% และมีสิ่งรบกวน
- (4) เมื่ออัดราการไหล F เนิ่มขึ้น 2 เท่า ความสูงลคลง 90% และมีสิ่งรบกวน

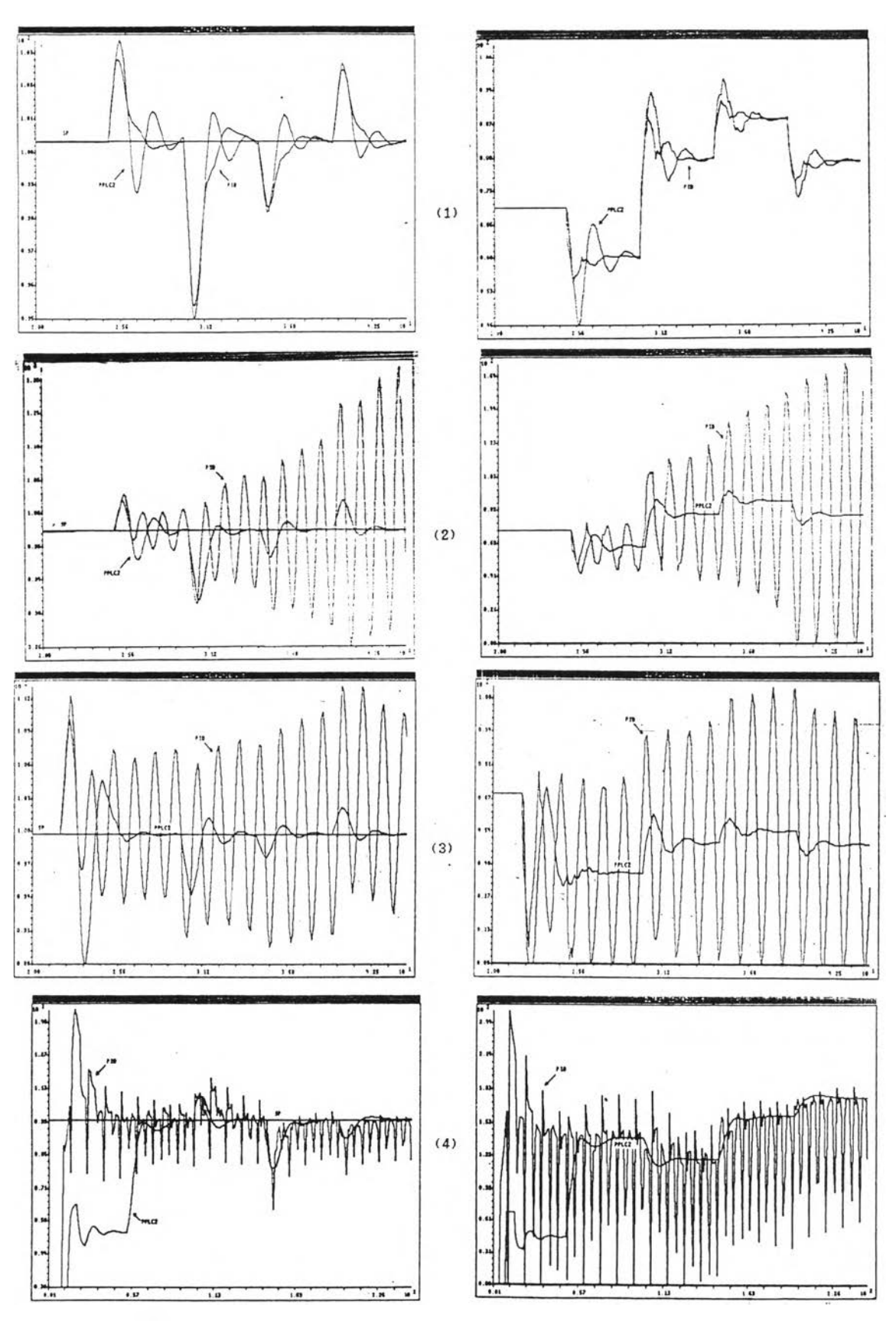

วูบที่ ธ.5 แสคงผลตอบของกระบวนภาร (ธวา) และผลตอบของตัวควบคุม (ช้าฮ)

โดยใช้การควบคุมแบบ Pole placement method (Explicit) เปรือบเทือบกับ PID

- $(1)$  เมื่อกระบวนการมิสิ่งรบกวนเกิดขึ้นอฮ่างเคียว
- $(2)$  เมื่อความสูงลตลง 40% และมีสิ่งรบกวน
- $(3)$  เมื่อค่าสิมประสิทธิ์เน่มขึ้น 60% และมีสิ่งรบกวน

 $(4)$  เมื่ออัตราการไหล F เนิ่มขึ้น 2 เท่า ความสงลดลง 90% และมีสิ่งรบภวน

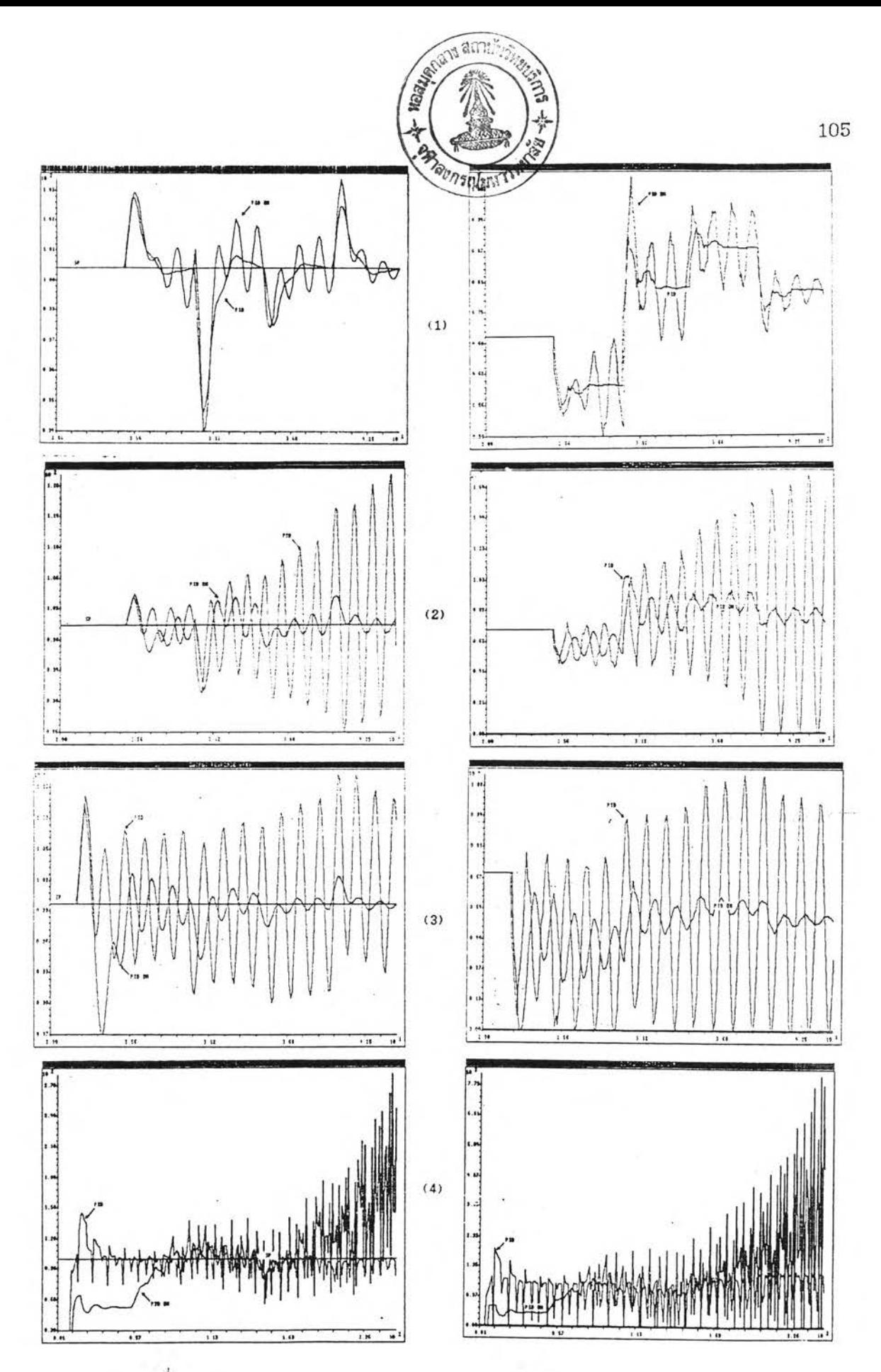

รุปที่ ธ.6 นสดงผลตอบธองกระบวนการ (ธวา) และผลตอบธองตัวควบคุม (ช้าย)

โดยใช้การควบคุมแบบ PID (cm-line) เปรียบเทียบกับ PID

- $(1)$  เมื่อกระบวนการมีสิ่งรบกวนเกิดขึ้นอย่างเดียว
- $(2)$  เมื่อความสูงลดลง 40% และมีสิ่งรบกวน
- (3) เมอร่าสิมประสิฑธเนมธั้น 60% น»ะมสิงรบกวน
- (4) เมื่ออัตราการไหล F เนิ่มชิ้น 2 เท่า ความสูงลดลง 90% และมีสิ่งรบกวน

#### **ภาคผนวก ค**

#### **แถัดงลักษณะปีองผลตอบชองการควบคุมอุณหภูมิ**

จากบทที่ 4 การควบคุมอุณหภูมิมิอ้อกำหนดคือต้องการให้นํ้าในถังมิอุณหภูมิประมาณ 37.5°C หรือ 400 หน่วยของค่าในวงจร A/D โดยมีเงื่อนไขว่าระบบควบคุมอุณหภูมิจะต้องเช้าสู่ ีสภาวะคงตัวแล้วจึงทำการเปลี่ยนแปลงระตับความสูงของน้ำในถังจาก 6 เช็นติเมตร ลดลงมาเป็น เช็นติเมตร ประมาณการสุ่มที่ 300 และกำหนดให้มีสิ่งรบกวนที่มีลักษณะเป็น Impulse หลัง จากการเปลี่ยนแปลงระตับความถังประมาณการล้มที่ 500 ด้วยการเฑนํ้าเย็นลงในถัง จากการ ทดลองได้ใอ้ตัวควบคุมต่าง ๆ ตังนคือ

- 1. ควบคุมแบบ Conventional PID
- 2. ควบคุมแบบ Minimum variance control
- 3. ควบคุมแบบ Generalized minimum variance control
- 4. ควบคุมแบบ Pole placement method
- 5. ควบคุมแบบ PI (on-line) using Ziegler & Nichols tuning rules

ในการทดลองควบคุมอุณหภูมิได้ทดลองใช้ตัวควบคุมชนิดต่าง ๆ เหล่านี้หลายครั้งเพื่อศึกษา เถัสืยรภานและผลชองการเปลี่ยนค่านารามิเตอรั้ชองตัวควบคุมต่าง ๆ ป็งผลการทดลองควบคุม อุณหภูมิแถัดงในรูปต่อไปน

- หมายเหตุ 1. แกนตั้งชองผลตอบชองกระบวนการเป็นค่าเอาตั้นุตชอง A/D มิหน่วยเป็นระดับ ชองเอาต่นุตชอง A/D (มิค่าตั้งแต่ 0 - 4000 หน่วย ป็งค่าที่ 400 หน่วยจะ ประมาณ  $37.5^{\circ}$ C) แกนนอนเป็นแกนเวลามิหน่วยเป็นจำนวนครั้งชองการล้ม ป็งคาบชองการล้ม เท่ากับ 5 วินาที
	- 2. แกนตั้งชองผลตอบชองตัวควบคุมเป็นค่าเอาต่นุตชอง D/A มิหน่วยเป็นระตับ ชองเอาต์นุตชอง D/A (มีค่าตั้งแต่ 0 - 100 หน่วย มีค่าประมาณ 4-20 mA) แกนนอนเป็นแกนเวลามิหน่วยเป็นจำนวนครั้งชองการล้ม ป็งคาบชองการล้ม เท่ากับ 5 วินาที

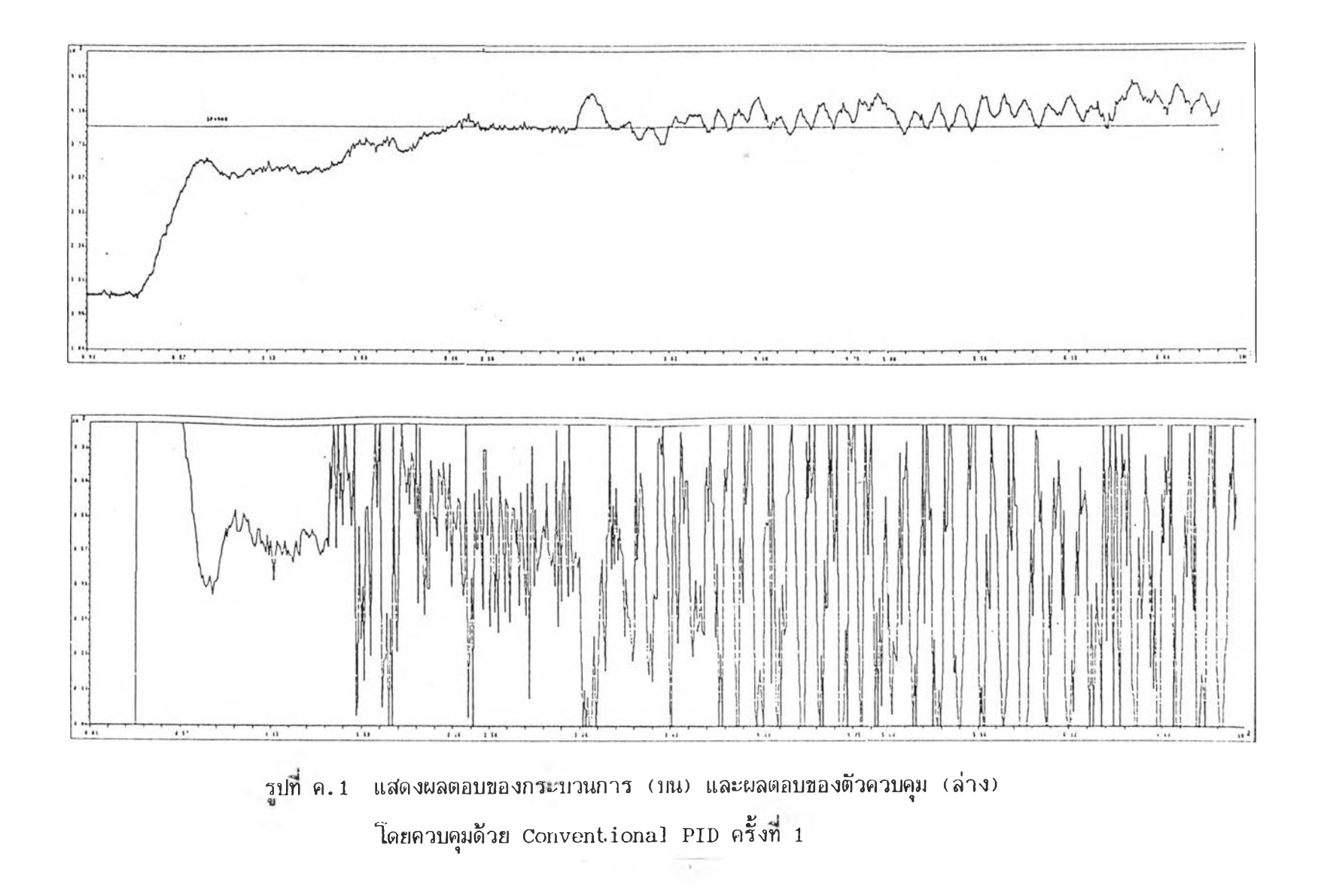

 $\sim$ 

A.

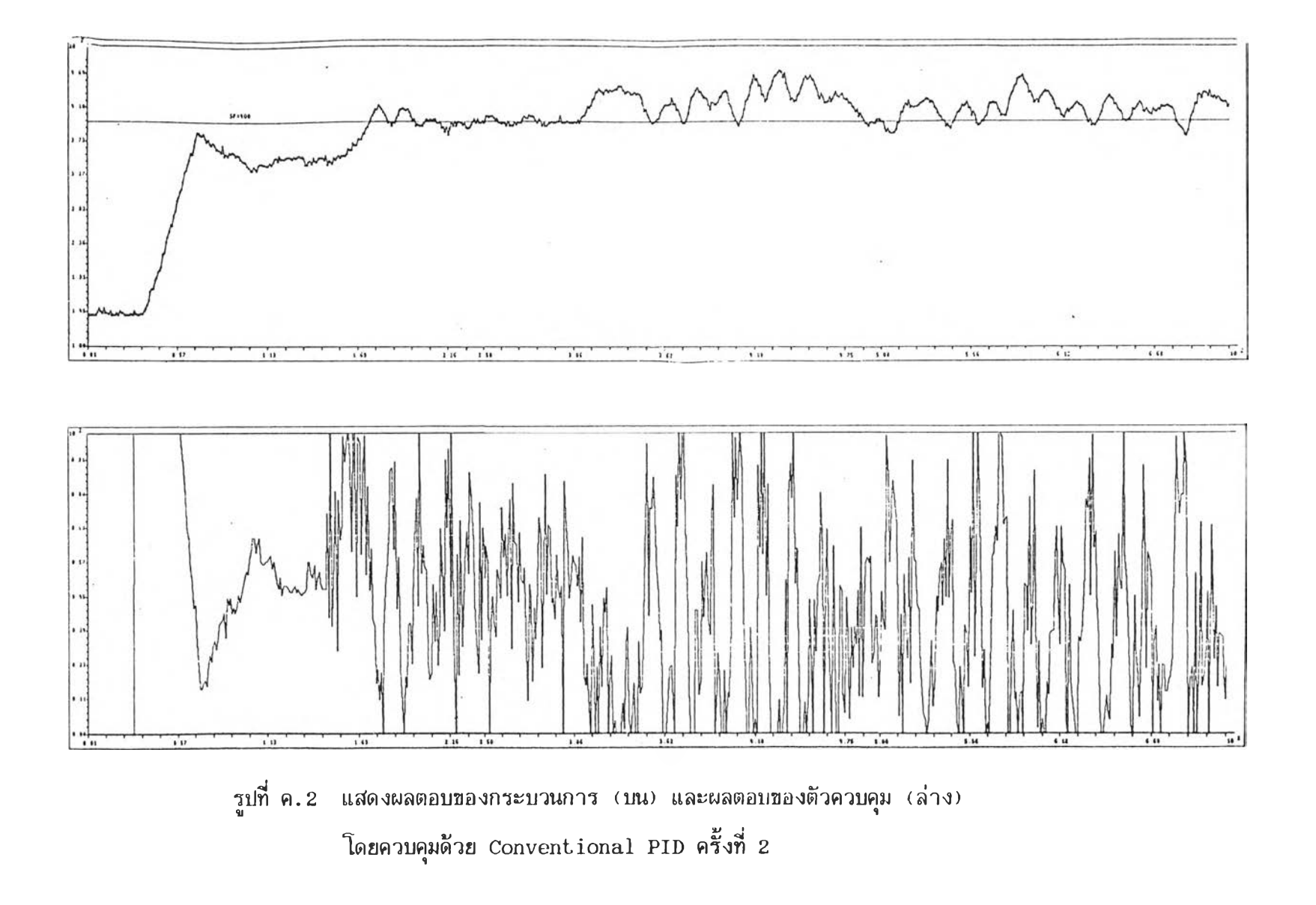

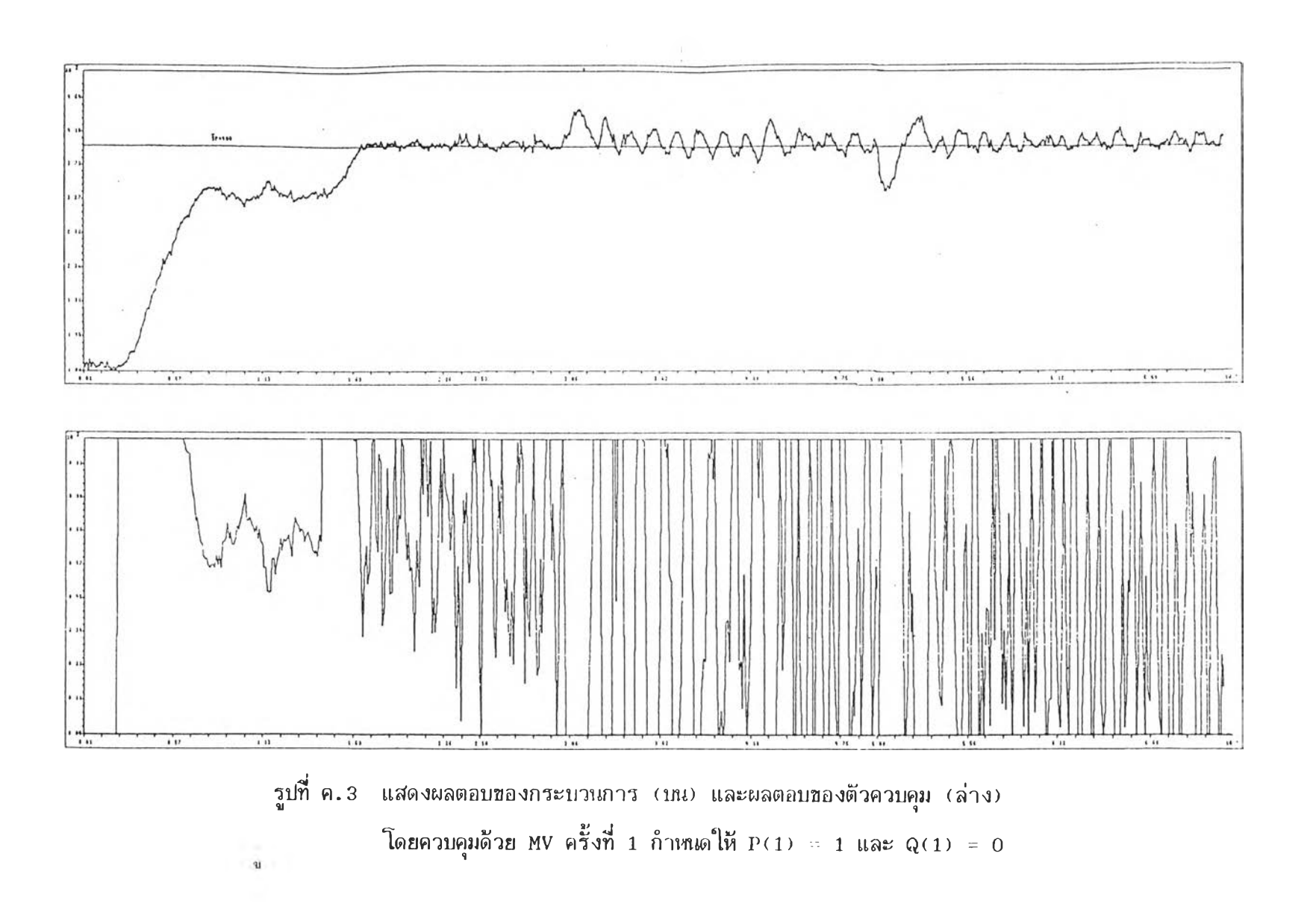

109

18

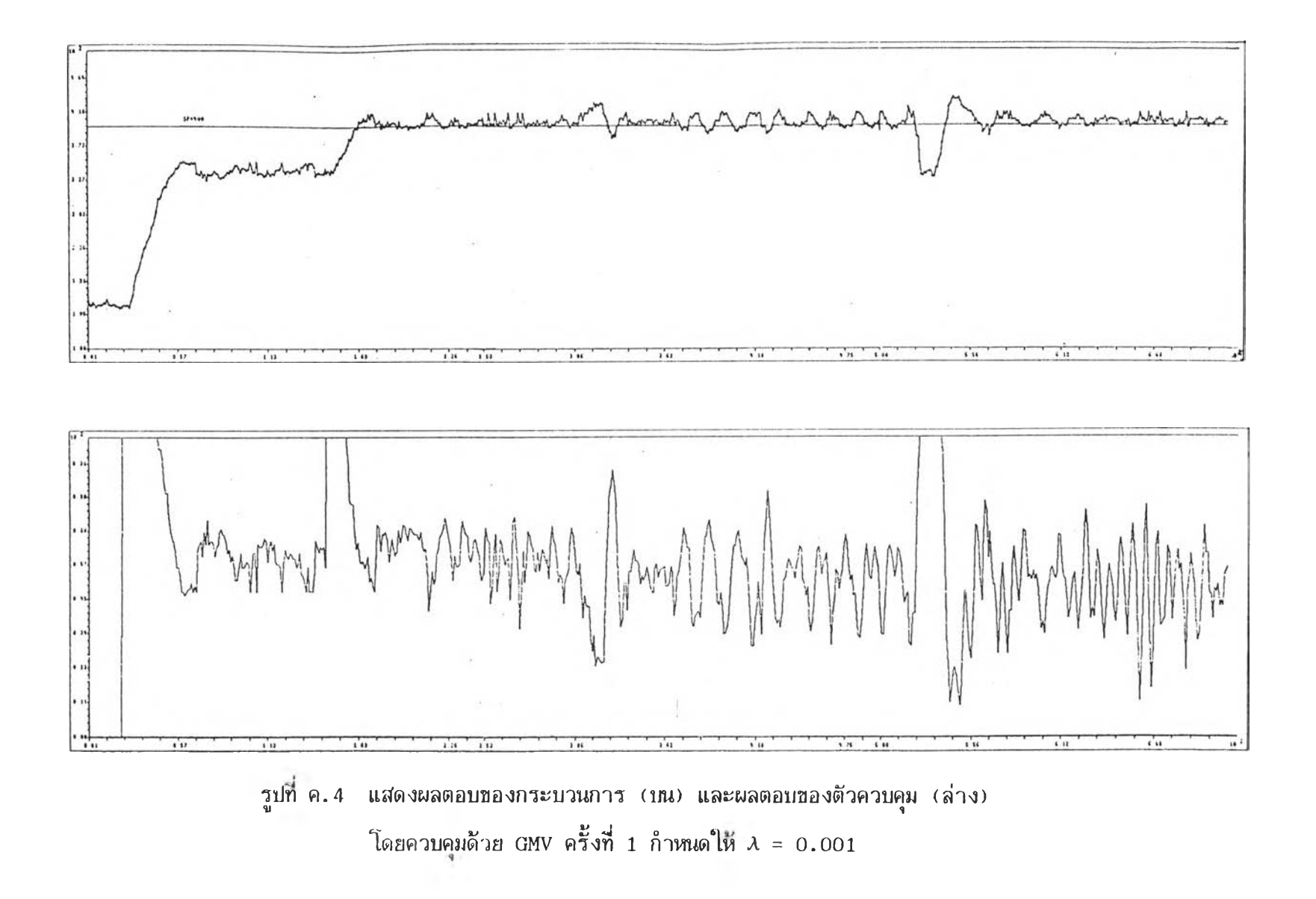

![](_page_43_Figure_0.jpeg)

 $\sim$ 

![](_page_43_Figure_1.jpeg)

![](_page_44_Figure_0.jpeg)

**112** $\sim$ 

![](_page_45_Figure_0.jpeg)

![](_page_46_Figure_0.jpeg)

![](_page_47_Figure_0.jpeg)

โดยควบคุมด้วย PPL ครั้งที่ 2 กำหนดให้  $\zeta = 0.707$  และ  $w = 0.025$   $\text{rad/s}$ 

![](_page_48_Figure_0.jpeg)

![](_page_49_Figure_0.jpeg)

 $\mathcal{L}$ 

117

# ประวัติผู้เปียน

นาย บุญเสริม แจ้งอรุณ เกิดวันที่ 22 กันยายน พ.ศ. 2505 ที่กรุงเทพมหานคร ้สำเร็จปริญญาวิศวกรรมศาสตร์บัณฑิต สาขาวิศวกรรมไฟฟ้า จากมหาวิทยาลัยเกษตรศาสตร์ เมื่อปี น.ศ. 2526

![](_page_50_Picture_2.jpeg)

 $\checkmark$